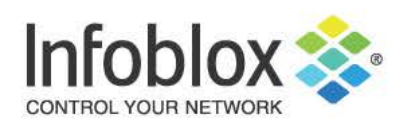

# Infoblox Trinzic 825, Trinzic 1425, Trinzic 2225, Trinzic 4015, and Trinzic 4025 DDI Appliances

FIPS 140-2 Non-Proprietary Security Policy Security Level 2 Validation

Version 1.02 October 2019

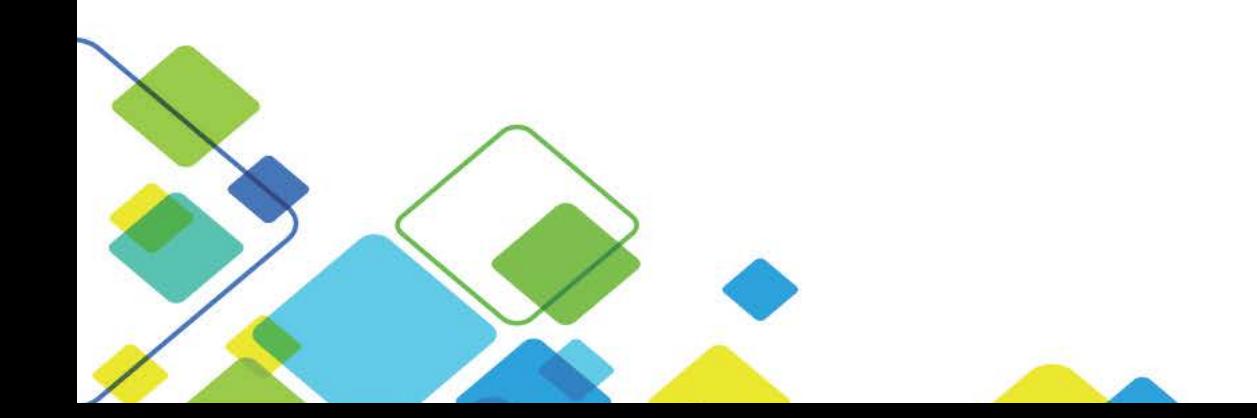

# <span id="page-1-0"></span>**Table of Contents, Table of Figures, List of Tables**

# <span id="page-1-1"></span>**Table of Contents**

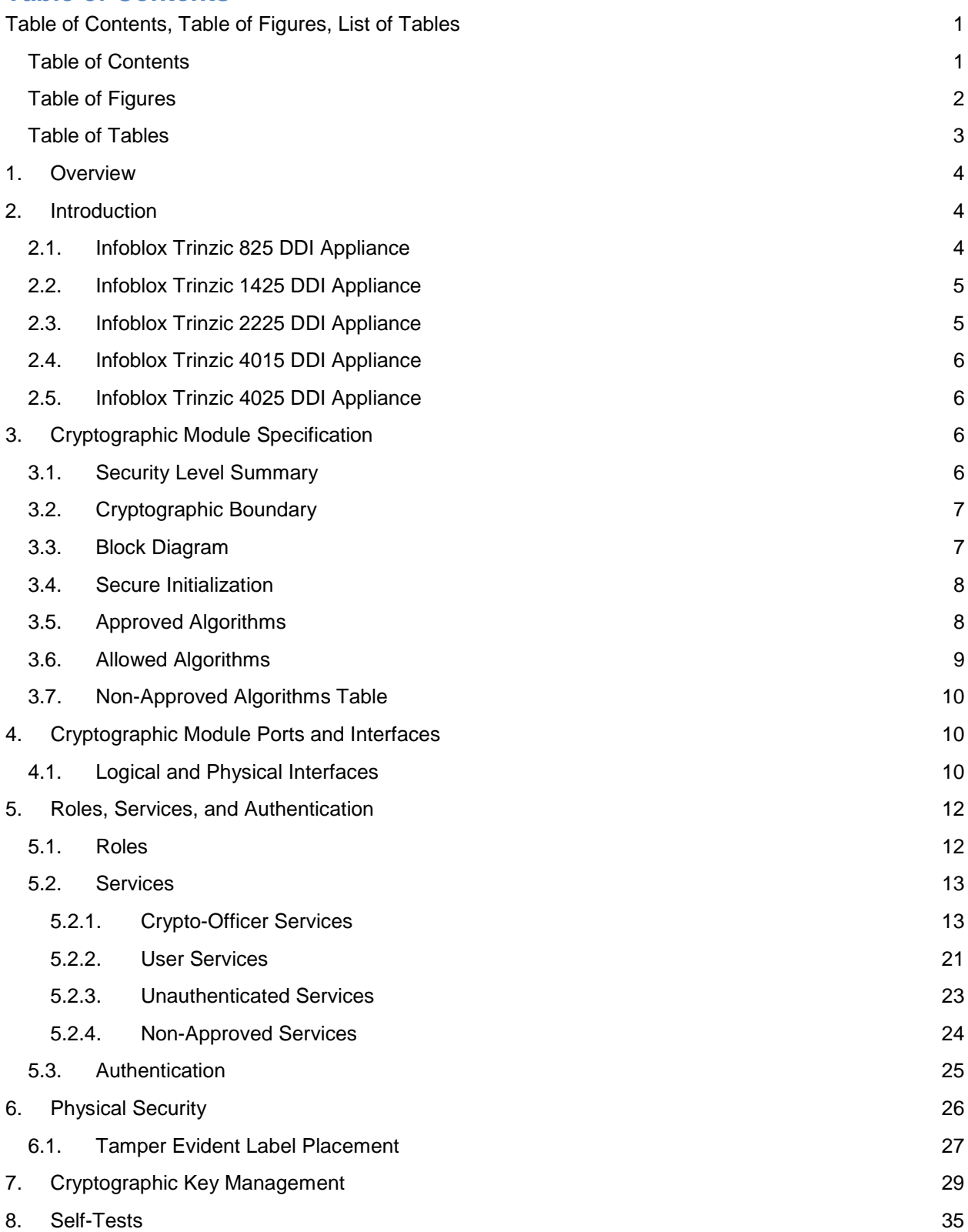

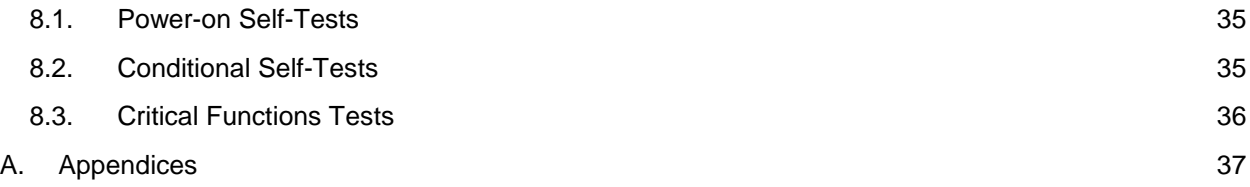

# <span id="page-2-0"></span>**Table of Figures**

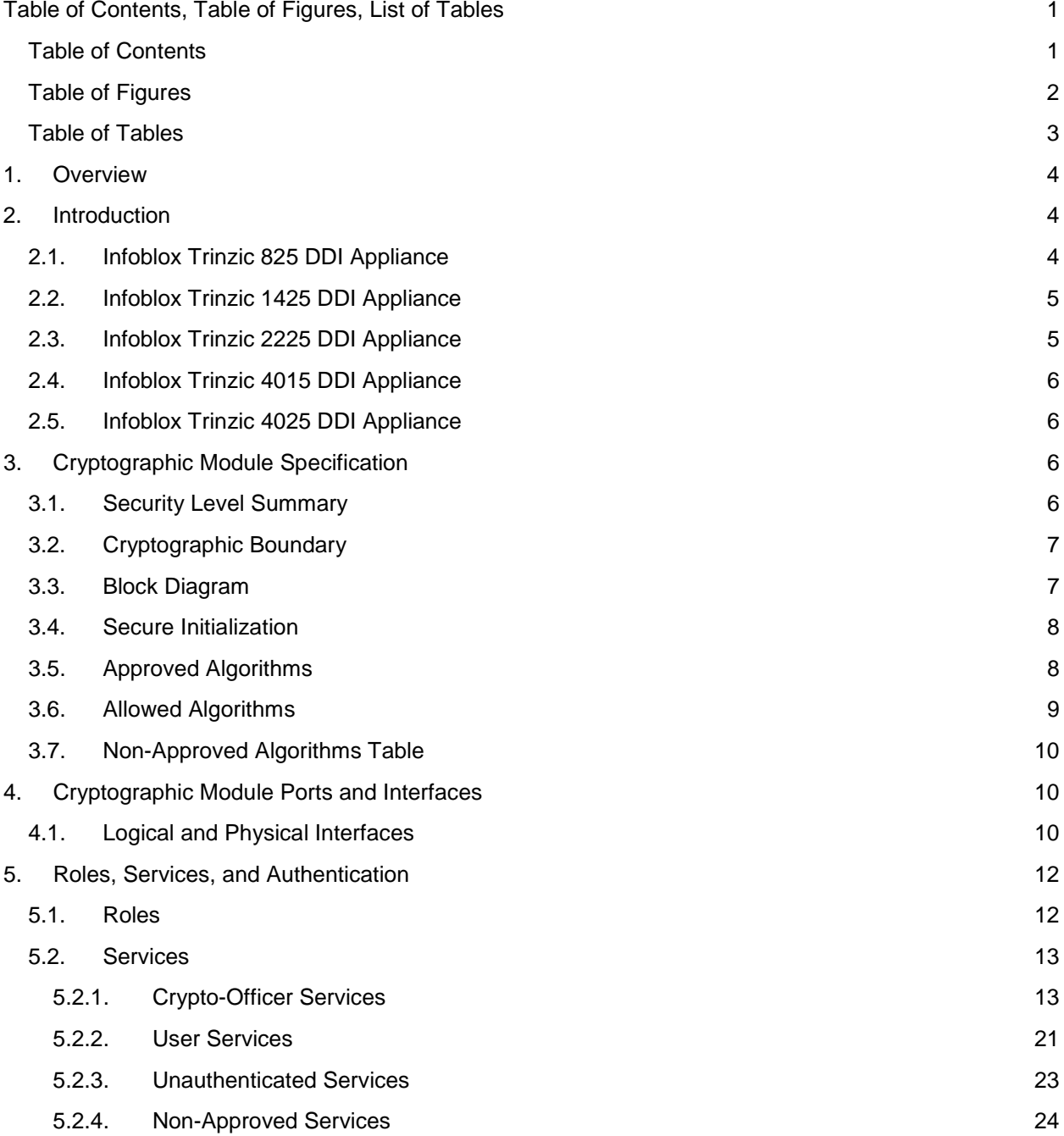

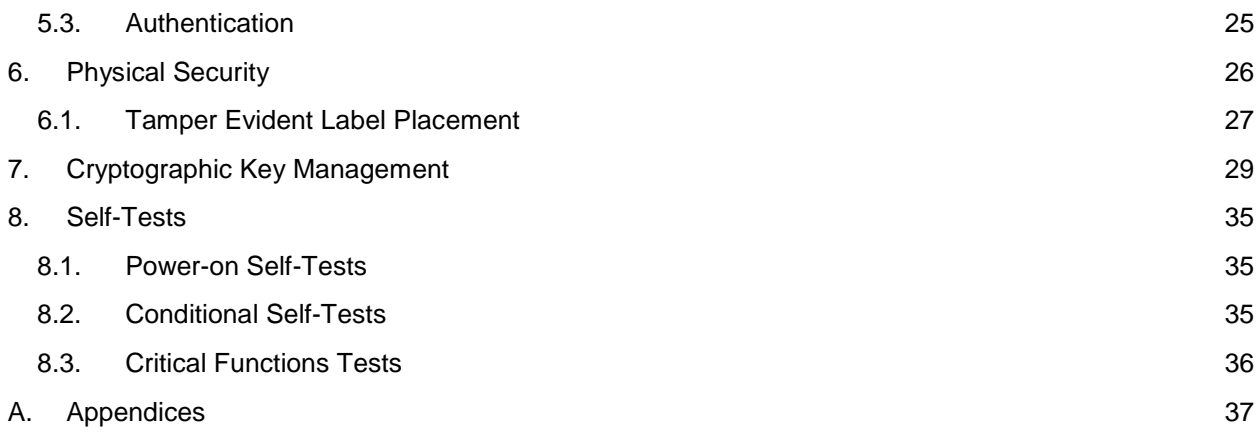

## <span id="page-3-0"></span>**Table of Tables**

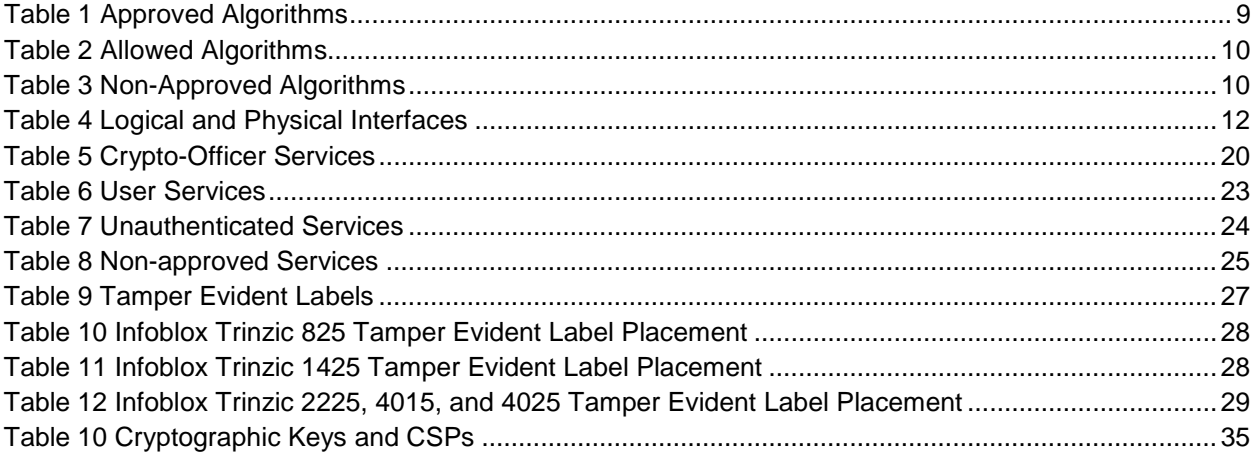

## <span id="page-4-0"></span>**1. Overview**

This document is a non-proprietary FIPS 140-2 Security Policy for Infoblox's Trinzic 825, Trinzic 1425, Trinzic 2225, Trinzic 4015 and Trinzic 4025 DDI Appliances running NIOS 8.2.6. This policy describes how these Infoblox Trinzic DDI Appliances (hereafter referred to as the "module") meet the requirements of FIPS 140-2. This document also describes how to configure the module into the FIPS 140-2 Approved mode. This document was prepared as part of a FIPS 140-2 Security Level 2 validation.

The Federal Information Processing Standards Publication 140-2 - Security Requirements for Cryptographic Modules (FIPS 140-2) details the United States Federal Government requirements for cryptographic modules. Detailed information about the FIPS 140-2 standard and validation program is available on the NIST (National Institute of Standards and Technology) website at [https://csrc.nist.gov/projects/cryptographic-module-validation-program.](https://csrc.nist.gov/projects/cryptographic-module-validation-program)

## <span id="page-4-1"></span>**2. Introduction**

Infoblox Trinzic 825, Trinzic 1425, Trinzic 2225, Trinzic 4015 and Trinzic 4025 DDI Appliances enable customers to deploy large, robust, manageable and cost-effective Infoblox Grids. This next-generation solution enables distributed delivery of core network services—including DNS, DHCP, IPAM, TFTP, and FTP—with the nonstop availability and real-time service management required for today's 24x7 advanced IP networks and applications. The Infoblox Trinzic 825, Trinzic 1425, Trinzic 2225, Trinzic 4015 and Trinzic 4025 DDI Appliances are being validated as a multi-chip standalone cryptographic module at FIPS 140-2 overall Security Level 2.

## <span id="page-4-2"></span>**2.1. Infoblox Trinzic 825 DDI Appliance**

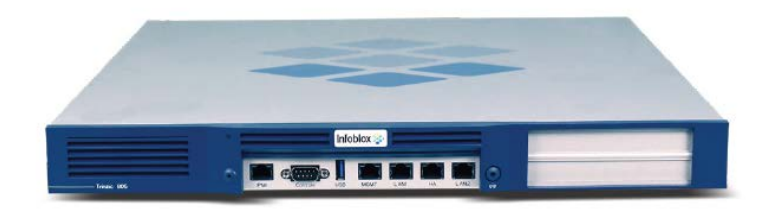

#### *Figure 1 Trinzic 825 DDI Appliance*

The Infoblox Trinzic 825 DDI Appliance is designed to serve medium and large enterprises in headquarters and regional office environments. Trinzic 825 utilizes the latest energy-efficient technology, supports a Unit Identification button/LED, and has IPMI 2.0-compliant Lights Out Management (LOM) for IPv4 for remote site management and support.

## <span id="page-5-0"></span>**2.2. Infoblox Trinzic 1425 DDI Appliance**

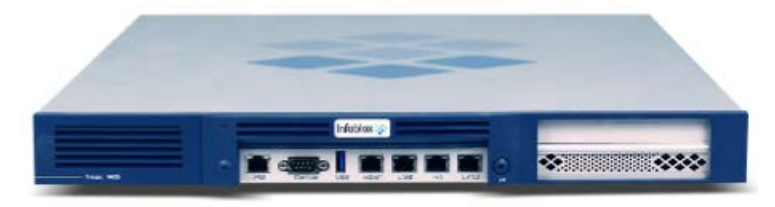

*Figure 2 Trinzic 1425 DDI Appliance*

The Infoblox Trinzic 1425 DDI Appliance is designed to serve medium and large enterprises in headquarters and regional office environments, and can be deployed as a standalone unit or in highavailability pairs. Trinzic 1425 utilizes latest energy-efficient technology, supports a Unit Identification button/LED, and has lPMl 2.0-compliant Lights Out Management (LOM) for both IPv4 and IPv6. For high availability and uptime, Trinzic 1425 supports field-replaceable hard drive and power supply, as well as optional second (redundant) power supply. Trinzic 1425 also offers a choice of AC or DC power.

## <span id="page-5-1"></span>**2.3. Infoblox Trinzic 2225 DDI Appliance**

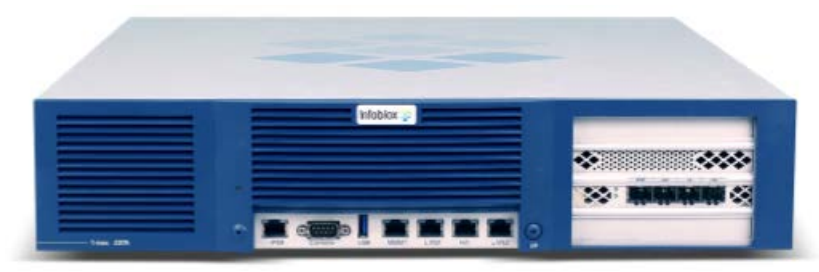

*Figure 3 Trinzic 2225 DDI Appliance[1](#page-5-2)*

The Infoblox Trinzic 2225 DDI Appliance is designed to serve medium and large enterprises in headquarters and regional office environments. Trinzic 2225 utilizes the latest energy-efficient technology, supports a Unit Identification button/LED, and has IPMI 2.0-compliant Lights Out Management (LOM) for IPv4. For high availability and uptime, Trinzic 2225 supports field-replaceable hard drive, power supply, and fans. Trinzic 2225 supports redundant power supplies and hard drives (RAID 10). Trinzic 2225 also offers a choice of AC or DC power.

<span id="page-5-2"></span> <sup>1</sup> Note the image provided is a representative image that does not depict the tested configuration.

## <span id="page-6-0"></span>**2.4. Infoblox Trinzic 4015 DDI Appliance**

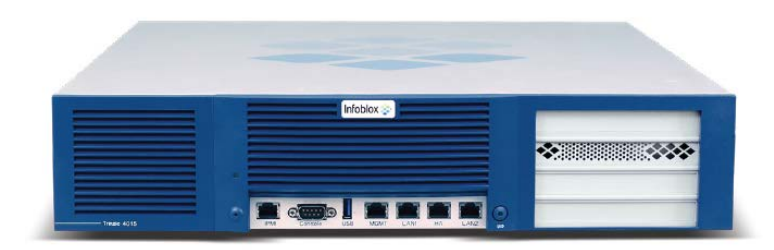

#### *Figure 4 Trinzic 4015 DDI Appliance*

The Infoblox Trinzic 4015 DDI Appliance is a high-performance, carrier-grade network appliance designed to deliver high-performance external DNS services for ISPs, telcos, and large enterprises, as well as large-scale DHCP and Grid management applications. Trinzic 4015 can be deployed standalone and in HA, as a Grid member or as a Grid master. Trinzic 4015 features redundant, hot-swappable power supplies, fan modules, and hard disk drives. Trinzic 4015 supports Unit Identification button/LEDs and Lights Out Management (LOM) and is IPMI 2.0 compliant.

## <span id="page-6-1"></span>**2.5. Infoblox Trinzic 4025 DDI Appliance**

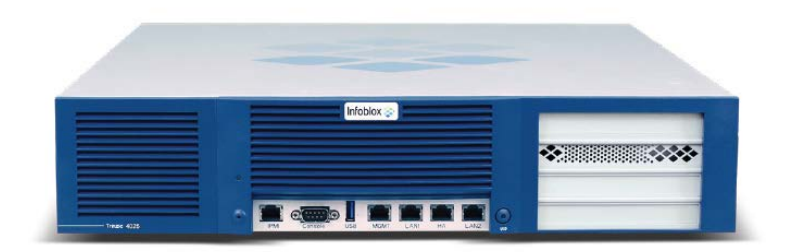

#### *Figure 5 Trinzic 4025 DDI Appliance*

The Infoblox Trinzic 4025 DDI Appliance is a high-performance, carrier-grade network appliance designed to deliver the highest levels of scalability for the largest Grids. Trinzic 4025 contains expanded memory and processing capability to aid in managing large Grids and is designed to be used as a Grid master. Trinzic 4025 features redundant, hot-swappable power supplies, fan modules, and hard disk drives. Trinzic 4025 supports Unit Identification button/LEDs and Lights Out Management (LOM), and is IPMI 2.0 compliant.

# <span id="page-6-2"></span>**3. Cryptographic Module Specification**

#### <span id="page-6-3"></span>**3.1. Security Level Summary**

The security level claimed for each section of the FIPS 140-2 standard is as follows:

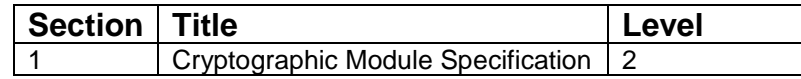

| $\mathcal{P}$ | Module Ports and Interfaces         | 2              |
|---------------|-------------------------------------|----------------|
| 3             | Roles, Services, and Authentication | 2              |
| 4             | <b>Finite State Model</b>           | 2              |
| 5             | <b>Physical Security</b>            | 2              |
| 6             | <b>Operational Environment</b>      | Not Applicable |
|               | Cryptographic Key Management        | 2              |
| 8             | EMI/EMC                             | 2              |
| 9             | Self-Tests                          | 2              |
| 10            | Design Assurance                    | 2              |
| 11            | <b>Mitigation of Other Attacks</b>  | Not Applicable |
| Overall       |                                     | 2              |

*Figure 6 Security Level Summary*

## <span id="page-7-0"></span>**3.2. Cryptographic Boundary**

The cryptographic boundary for the module is the edge (front, back, left, right, top, and bottom surfaces) of the physical enclosure.

## <span id="page-7-1"></span>**3.3. Block Diagram**

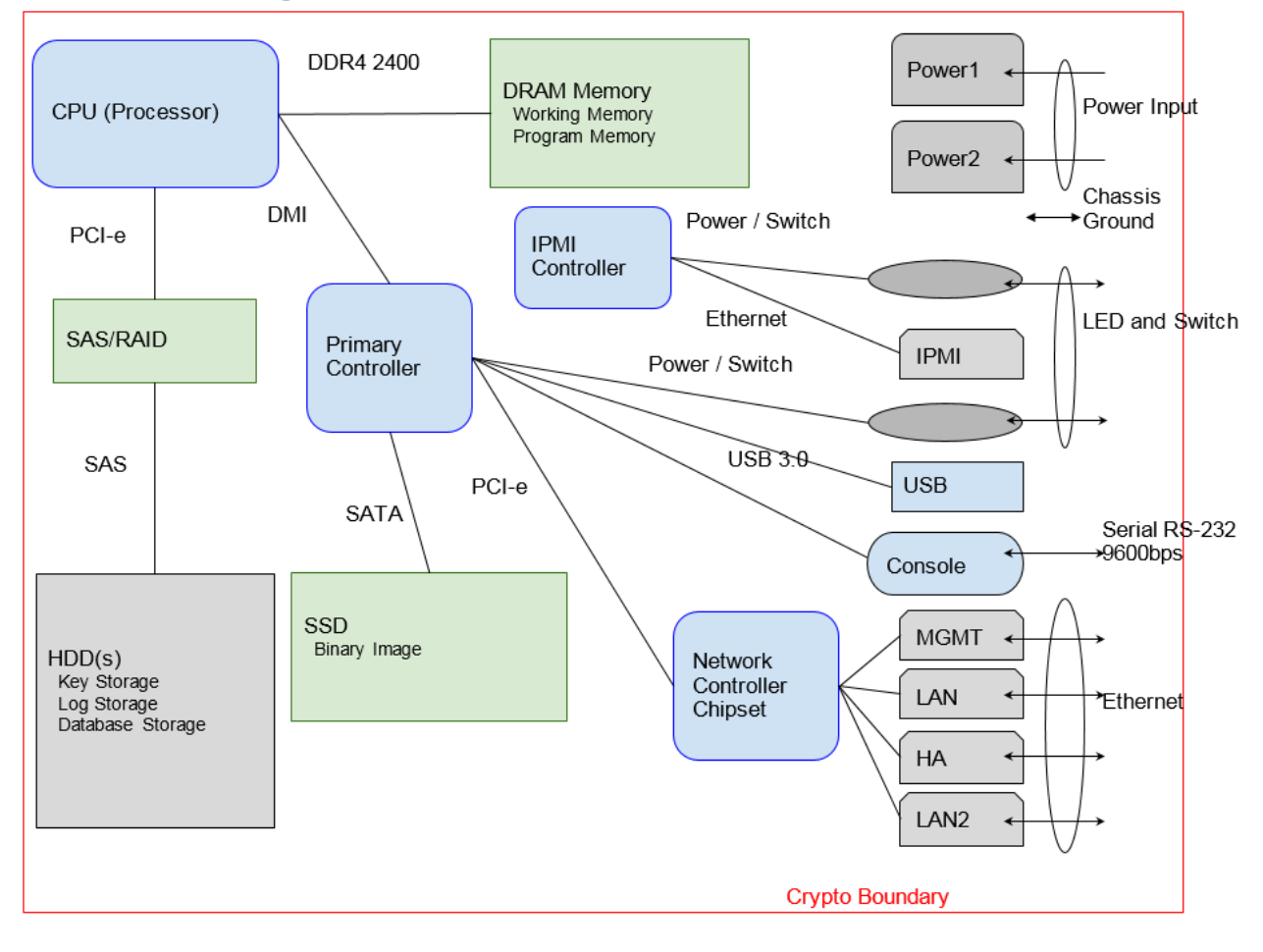

*Figure 7 Block Diagram*

## <span id="page-8-0"></span>**3.4. Secure Initialization**

The following steps should be followed to initialize the module into the FIPS Approved mode of operation:

- The module must be running NIOS version 8.2.6 with Hotfix-NIOS\_8.2.6- 371069\_J67303\_FIPS\_2-6f0806b9bc9cbdbc9837391bb5a86a26-Tue-Aug-21-22-24-14- 2018.bin2 and optionally Hotfix-NIOS\_8.2.6\_J69312-f7c9b7c3181ceb527aeb0aaf6536a5b3-Thu-Jan-31-06-16-41-2019.bin2
- Tamper evident labels must be applied according to **Section 6.1** of this document.
- FIPS mode must be enabled in the NIOS CLI via command 'set fips\_mode'.
- The password policy must be set such that the Minimum Password Length is at least 6 characters. This can be accomplished via the procedures outlined in the Infoblox NIOS Administrator Guide, section "Managing Passwords"
- The BloxTools feature must not be enabled when operating in the FIPS Approved mode.
- The Support Access feature must not be enabled when operating in the FIPS Approved mode.
- RADIUS Authentication must not be used in the FIPS Approved mode.
- TACACS+ Authentication must not be used in the FIPS Approved mode.
- Cisco ISE Integration must not be used in the FIPS Approved mode.
- Microsoft Server Integration must not be used in the FIPS Approved mode.
- SNMPv1/v2 must not be used in the FIPS Approved mode.
- Keys/CSPs generated in FIPS mode cannot be used in non-FIPS mode and vice-versa.

Failure to follow the above procedures will result in the module operating in a non-approved mode.

## <span id="page-8-1"></span>**3.5. Approved Algorithms**

The module supports the following approved algorithms for use in the approved mode. Although the module's cryptographic implementation supports more options than listed below, only those listed are usable by the module.

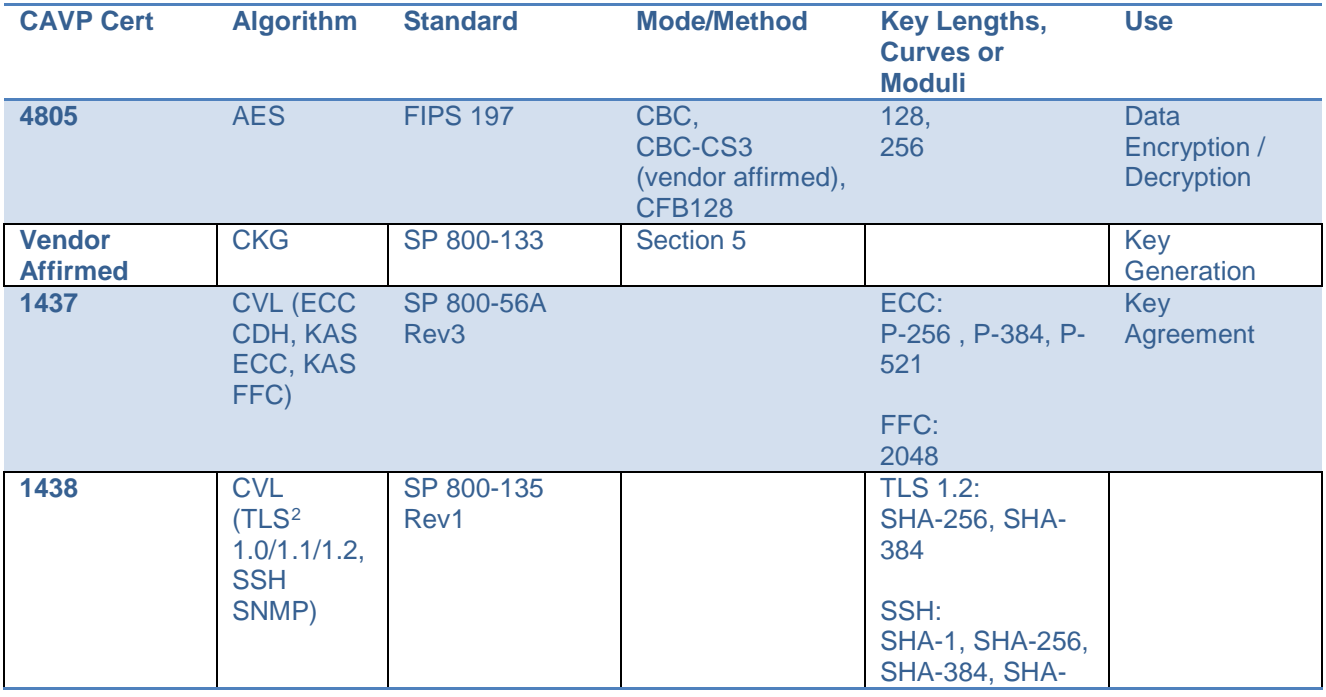

<span id="page-8-2"></span><sup>2</sup> No parts of the TLS, SSH, SNMP protocols other than the KDF have been reviewed or tested by the CAVP and CMVP

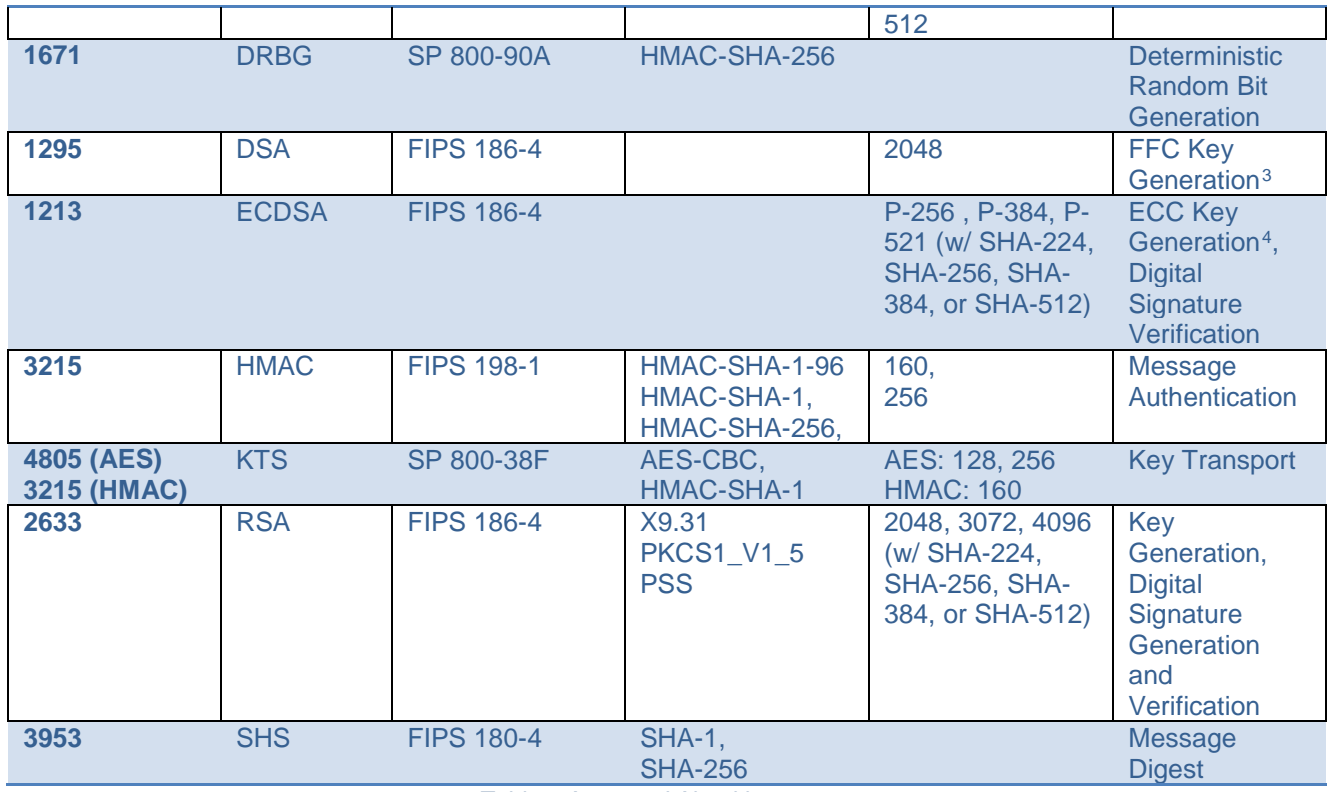

*Table 1 Approved Algorithms*

## <span id="page-9-1"></span><span id="page-9-0"></span>**3.6. Allowed Algorithms**

The following algorithms are non-approved but allowed for use in the approved mode.

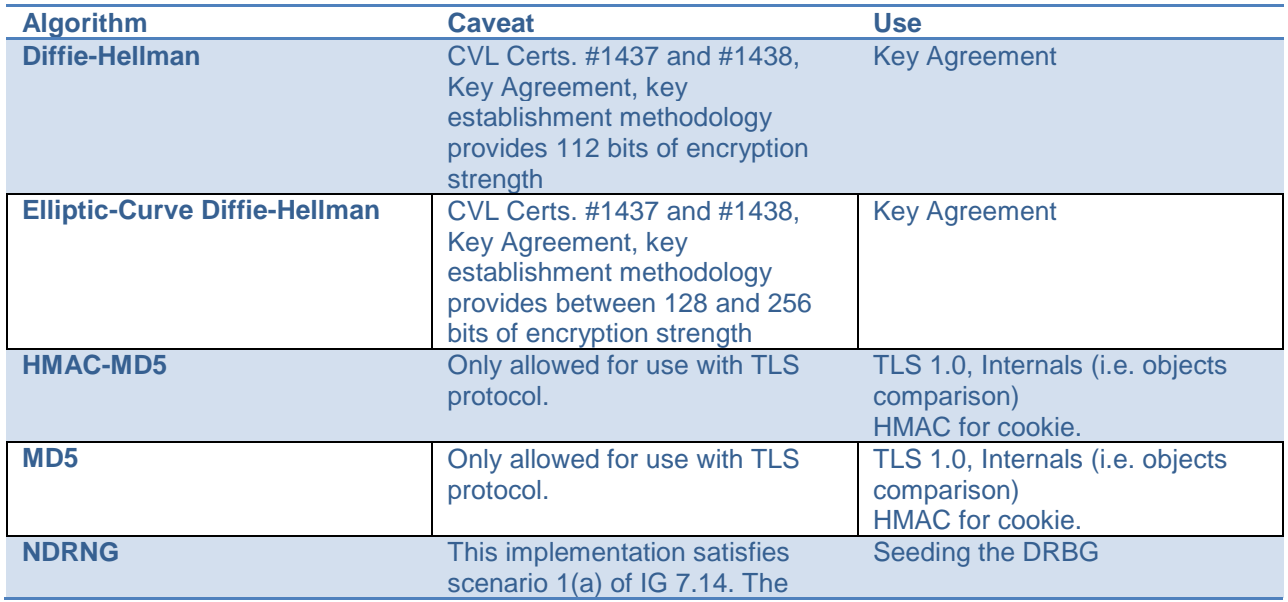

<span id="page-9-2"></span><sup>3</sup> The FFC keys used for Diffie-Hellman are generated according to FIPS 186-4. The module does not support the generation of DSA keys with approved key sizes.

<span id="page-9-3"></span><sup>4</sup> The ECC keys used for EC-Diffie-Hellman are generated according to FIPS 186-4

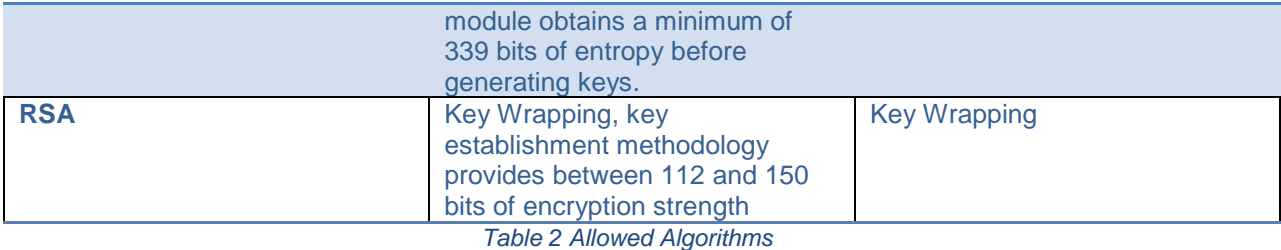

## <span id="page-10-3"></span><span id="page-10-0"></span>**3.7. Non-Approved Algorithms Table**

The following algorithms are non-approved for use in the approved mode.

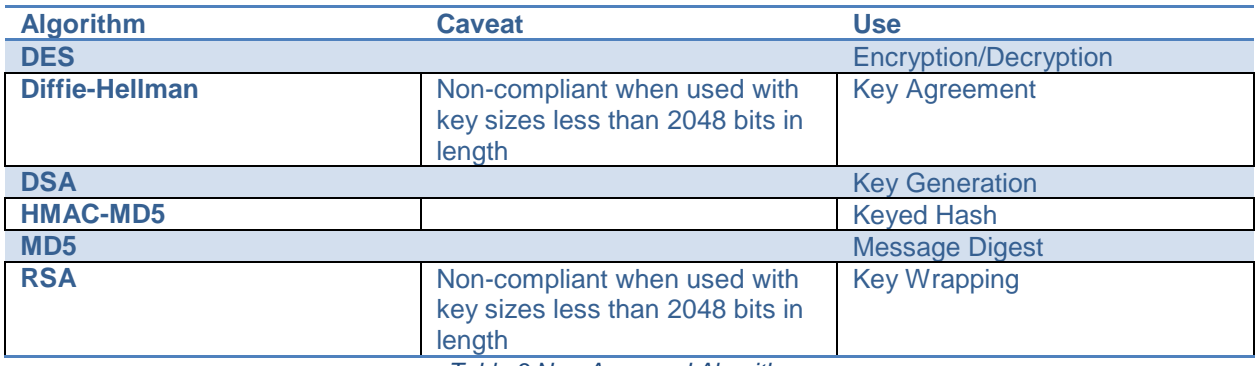

*Table 3 Non-Approved Algorithms*

# <span id="page-10-4"></span><span id="page-10-1"></span>**4. Cryptographic Module Ports and Interfaces**

## <span id="page-10-2"></span>**4.1. Logical and Physical Interfaces**

The module's interfaces can be categorized under the following FIPS 140-2 logical interfaces.

- Data Input
- Data Output
- Control Input
- Status Output

The following table provides a mapping of the module's interfaces to the FIPS 140-2 defined interface categories.

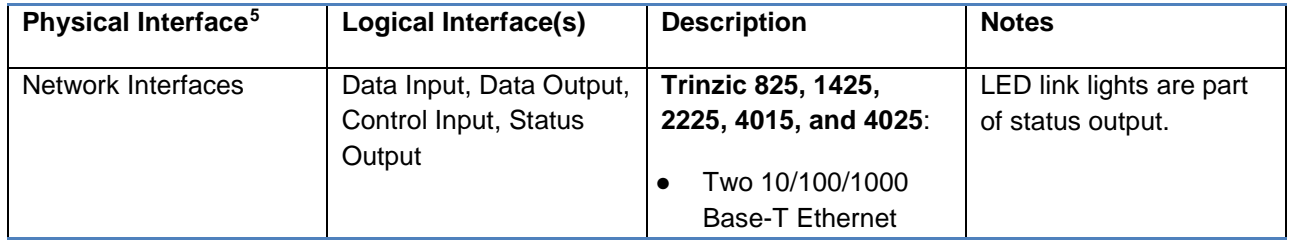

<span id="page-10-5"></span> 5 Although the module includes a USB port, this port is disabled and unused by the module as of the most recent FIPS 140-2 validation.

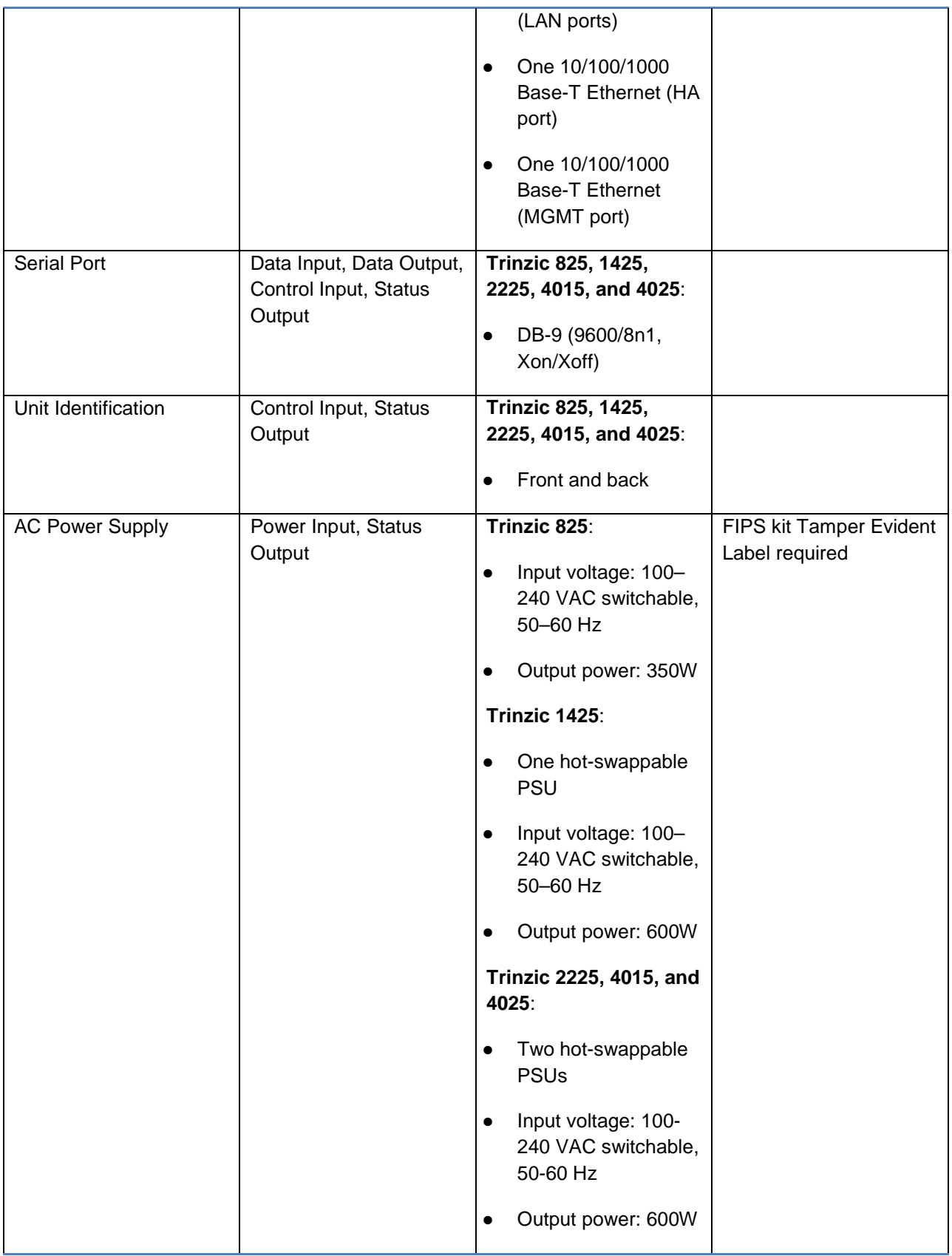

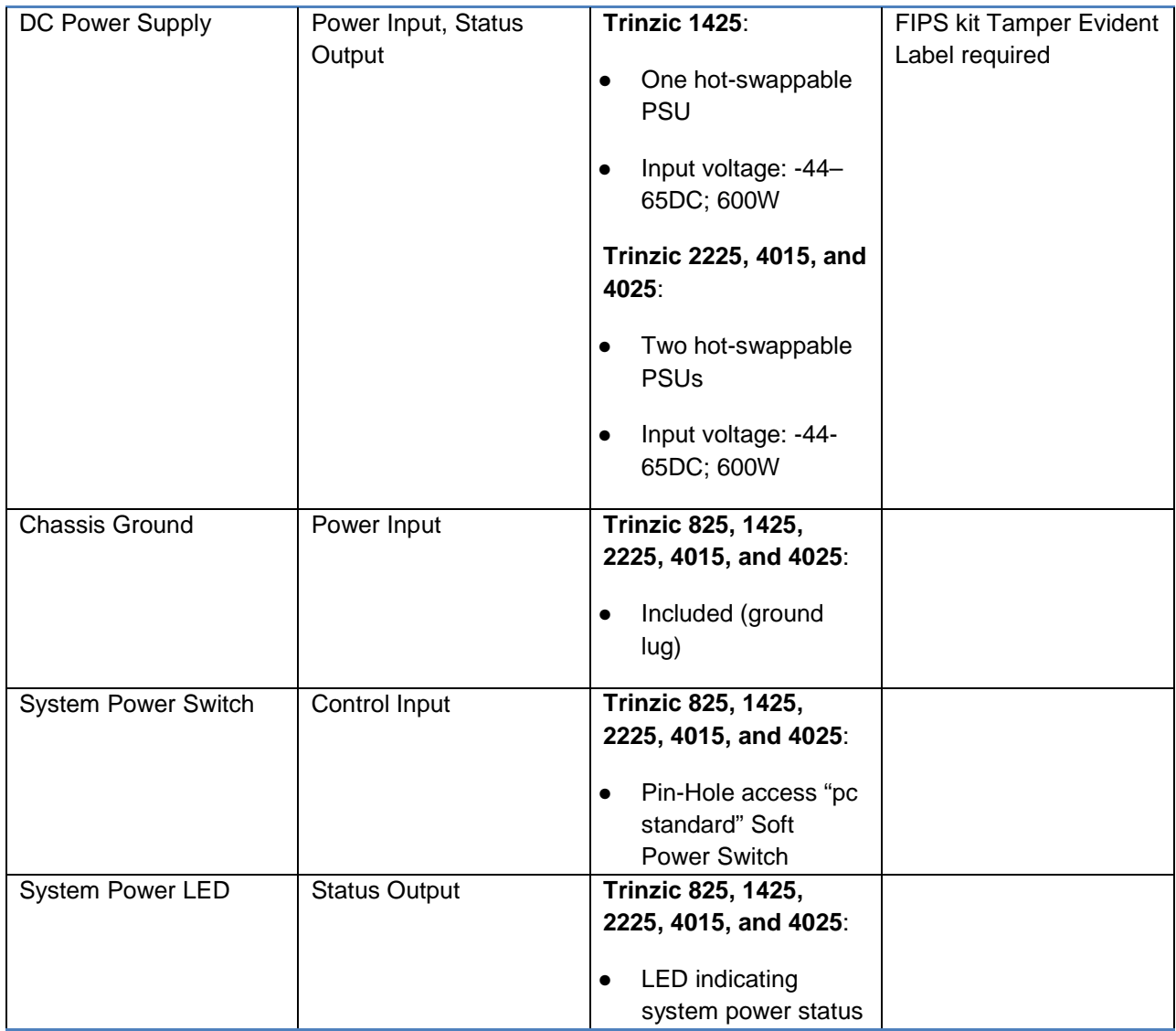

#### *Table 4 Logical and Physical Interfaces*

# <span id="page-12-2"></span><span id="page-12-0"></span>**5. Roles, Services, and Authentication**

## <span id="page-12-1"></span>**5.1. Roles**

The module defines user permissions based on roles. Roles are assigned to user groups. Custom roles can be created to restrict access to particular services.

**FIPS Role Trinzic Role Description**

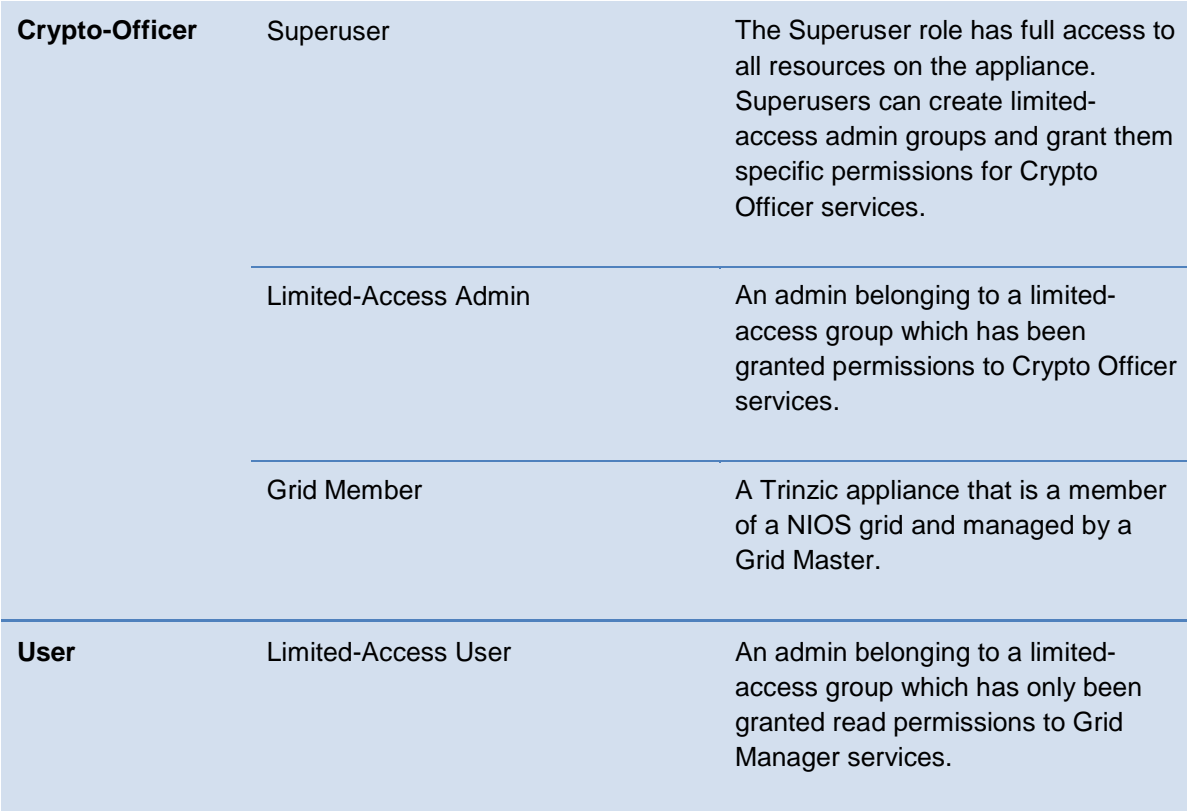

### <span id="page-13-0"></span>**5.2. Services**

Listed below are the services for each of the module's roles that are approved for use in the FIPS approved mode.

Key/CSP Access is specified as:

- Generate (G) The module generates the Key/CSP
- Read  $(R)$  The module reads the Key/CSP
- Write (W) The module writes/modifies the Key/CSP
- Execute  $(E)$  The module uses the Key/CSP
- Delete (D) The module deletes the Key/CSP

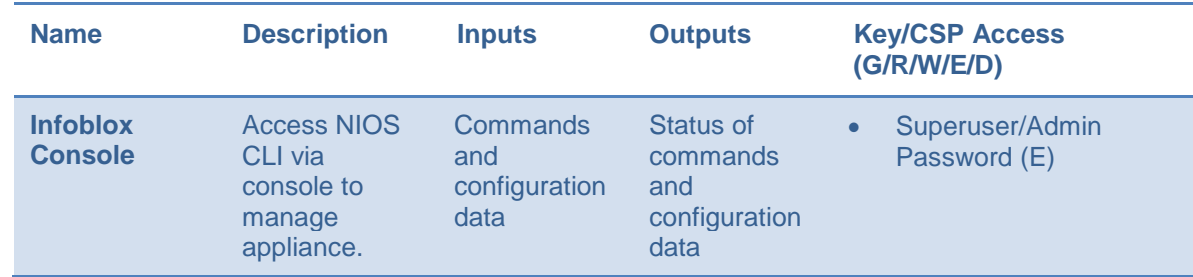

#### <span id="page-13-1"></span>**5.2.1.Crypto-Officer Services**

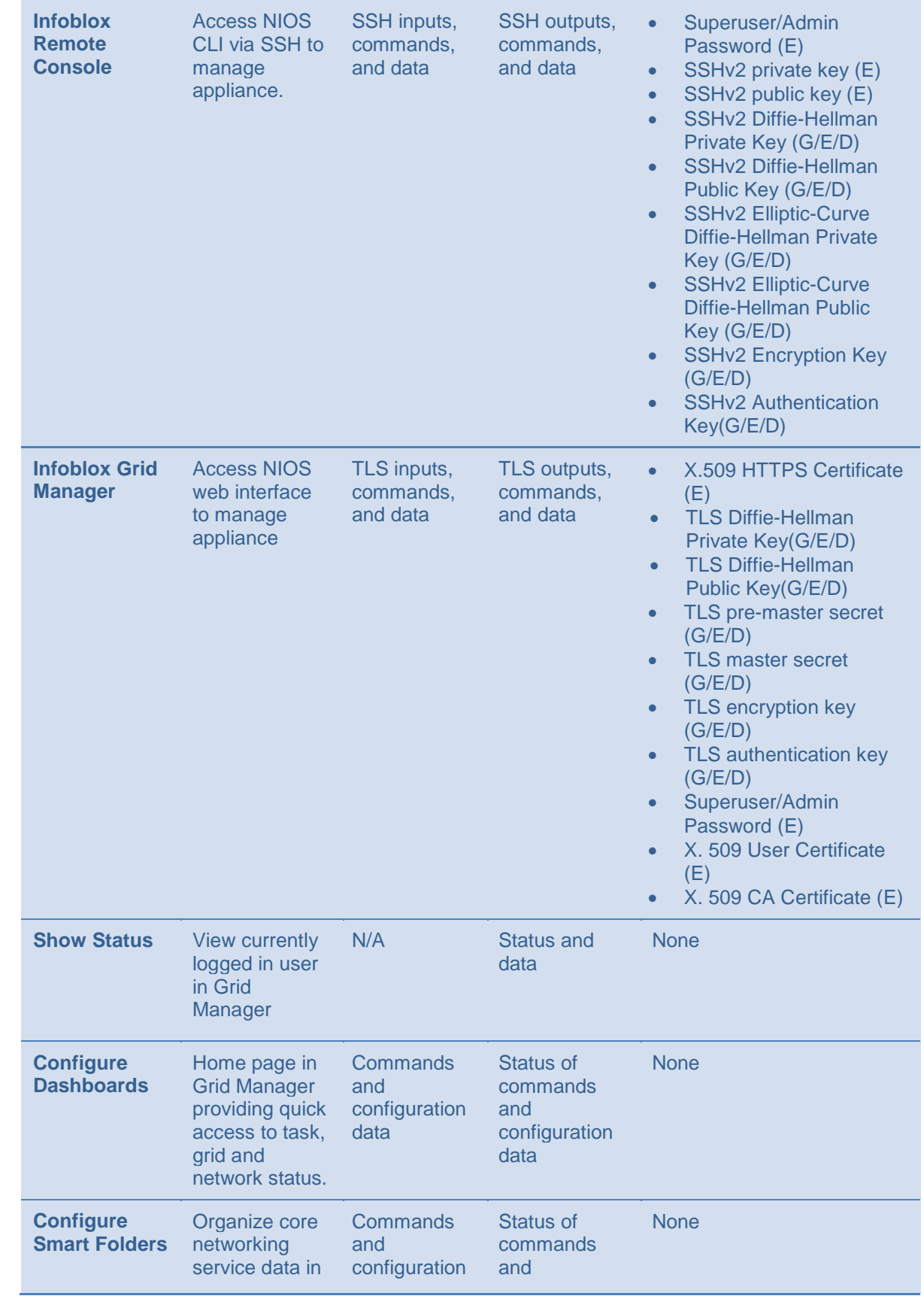

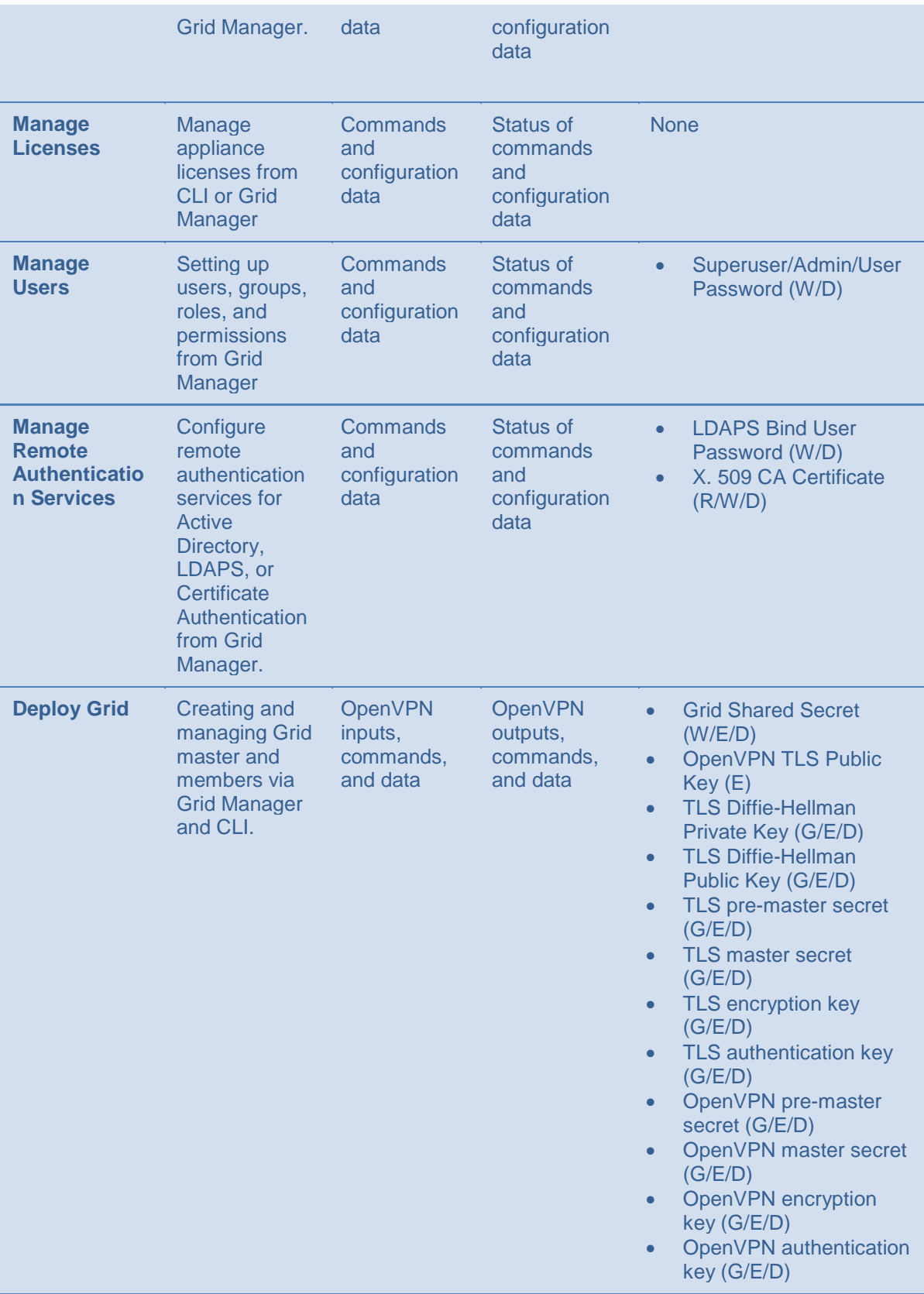

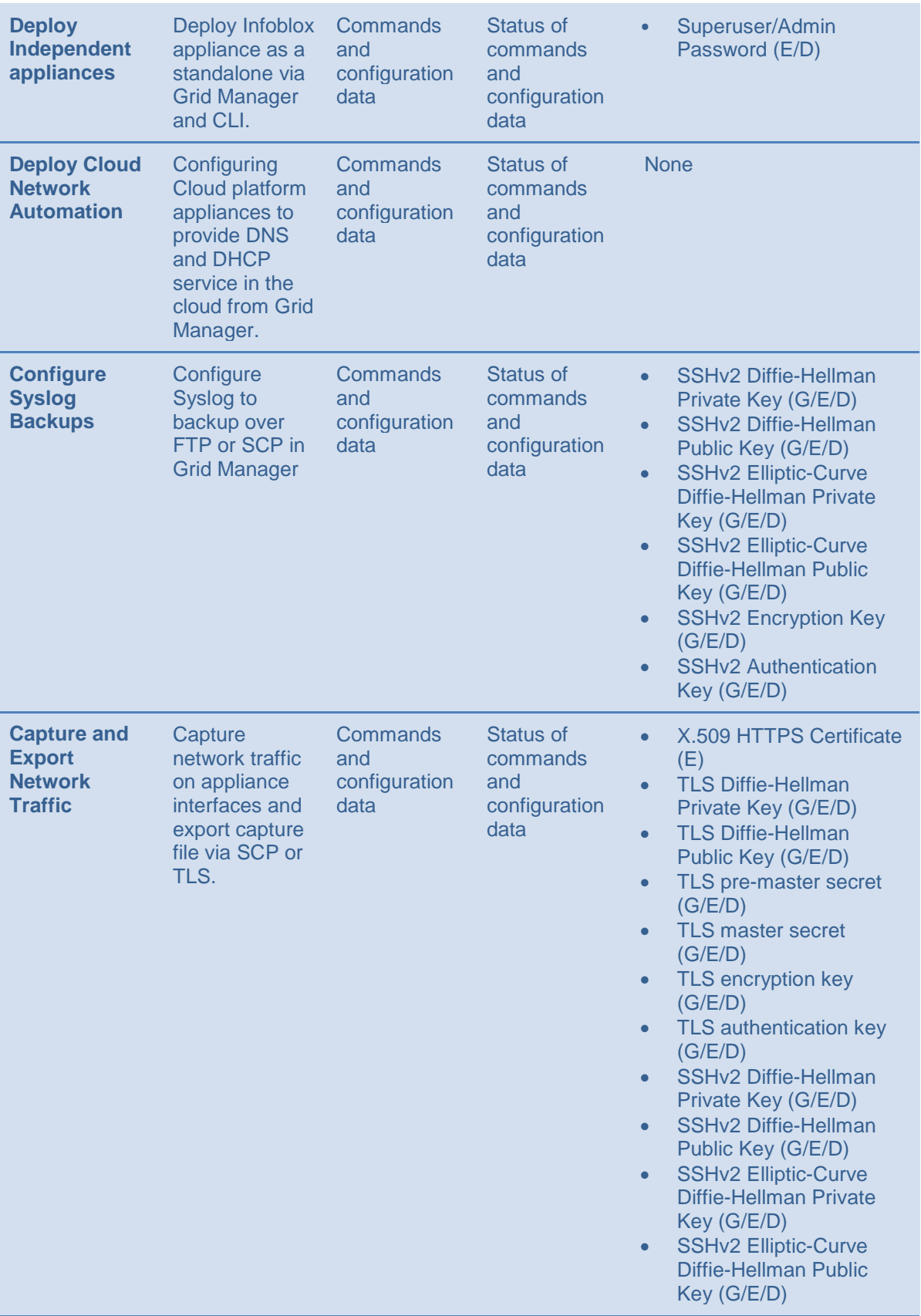

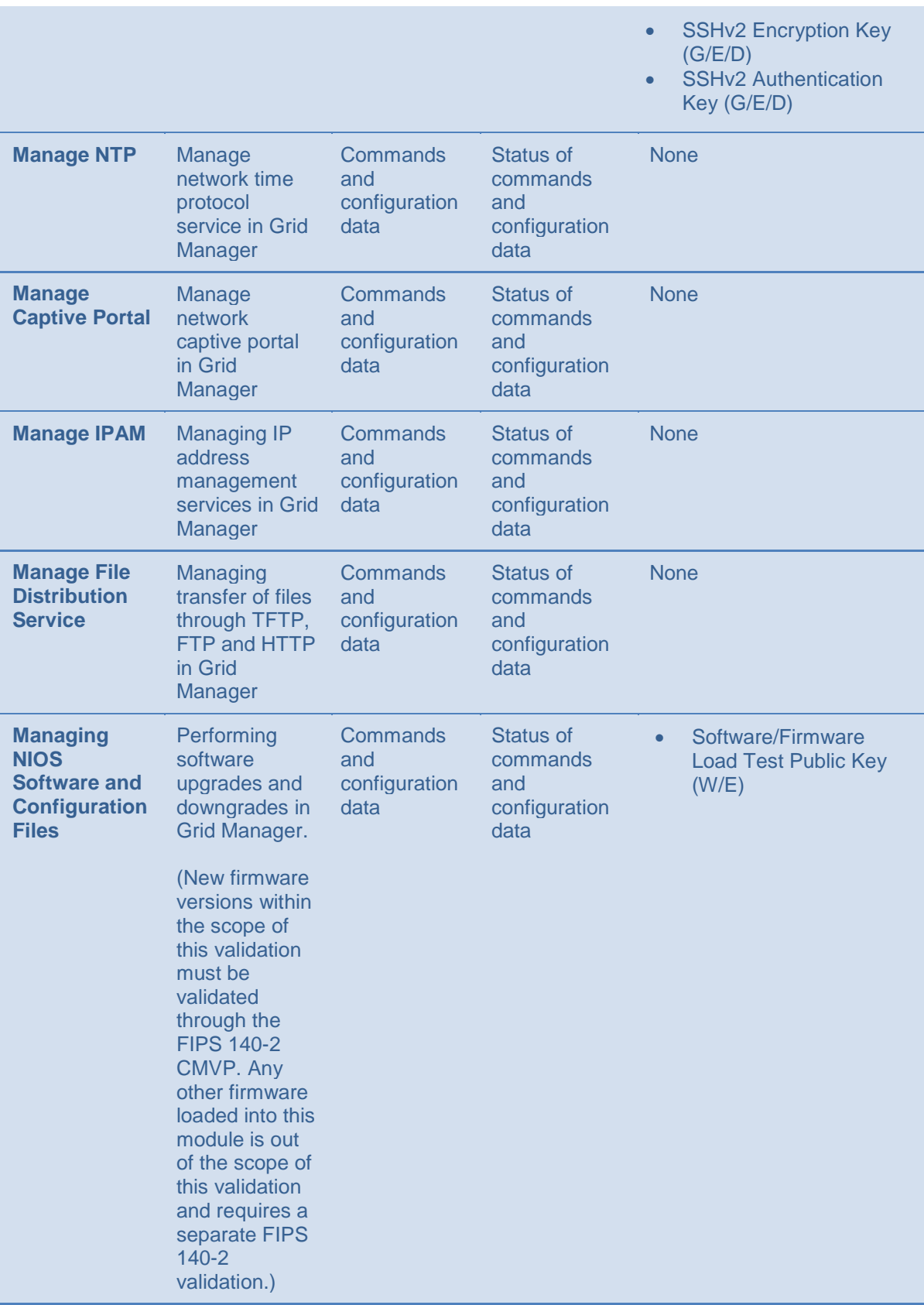

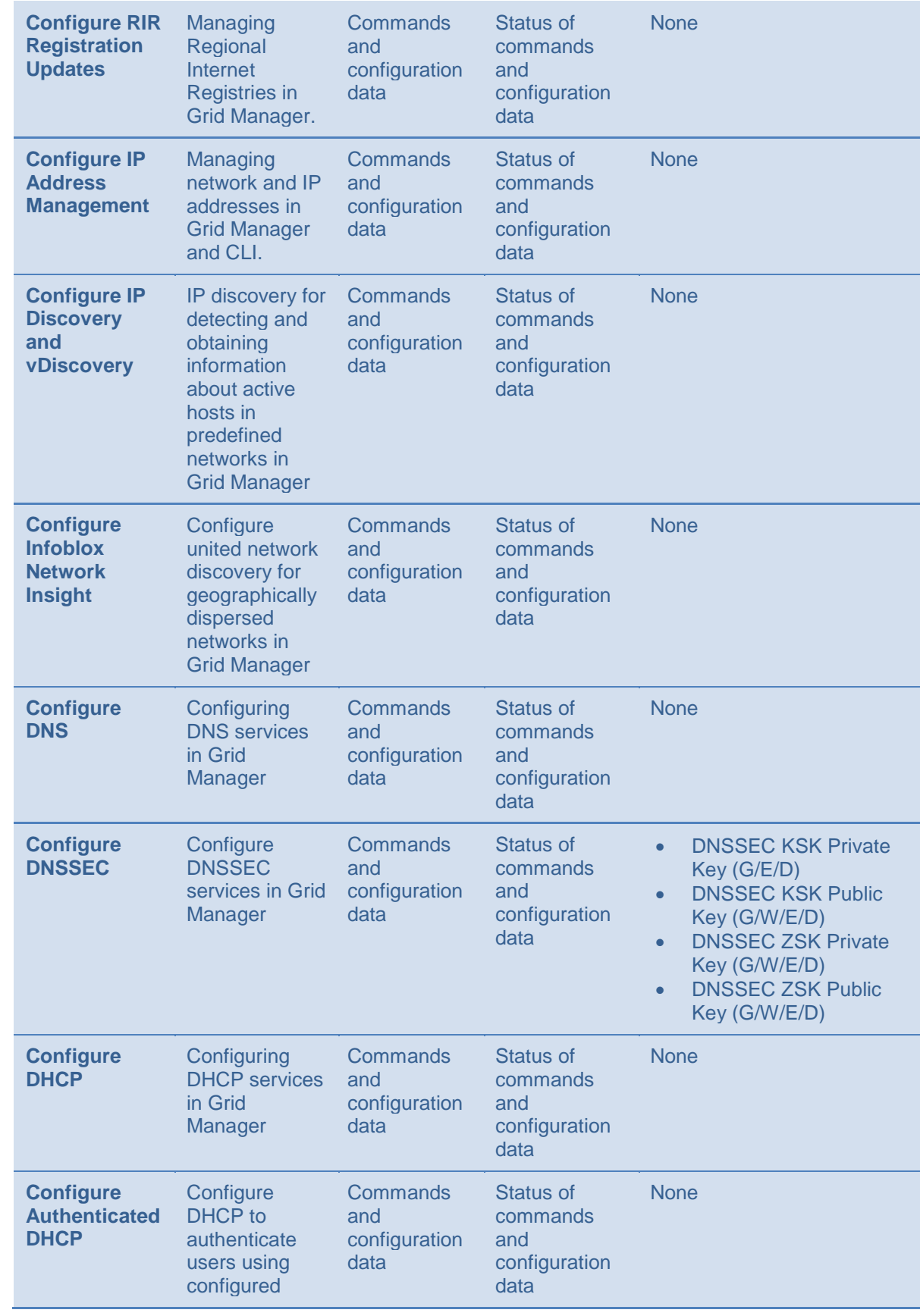

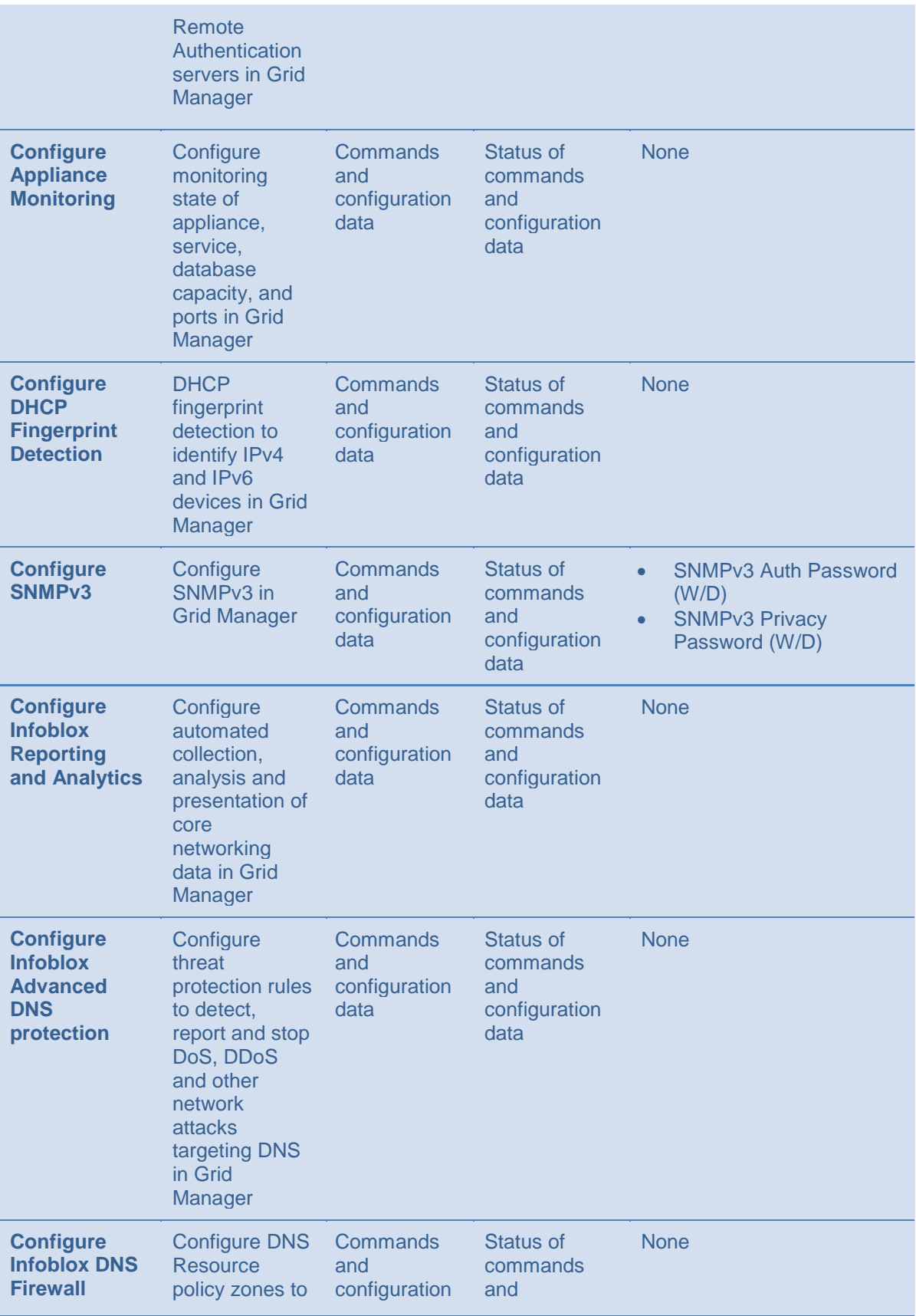

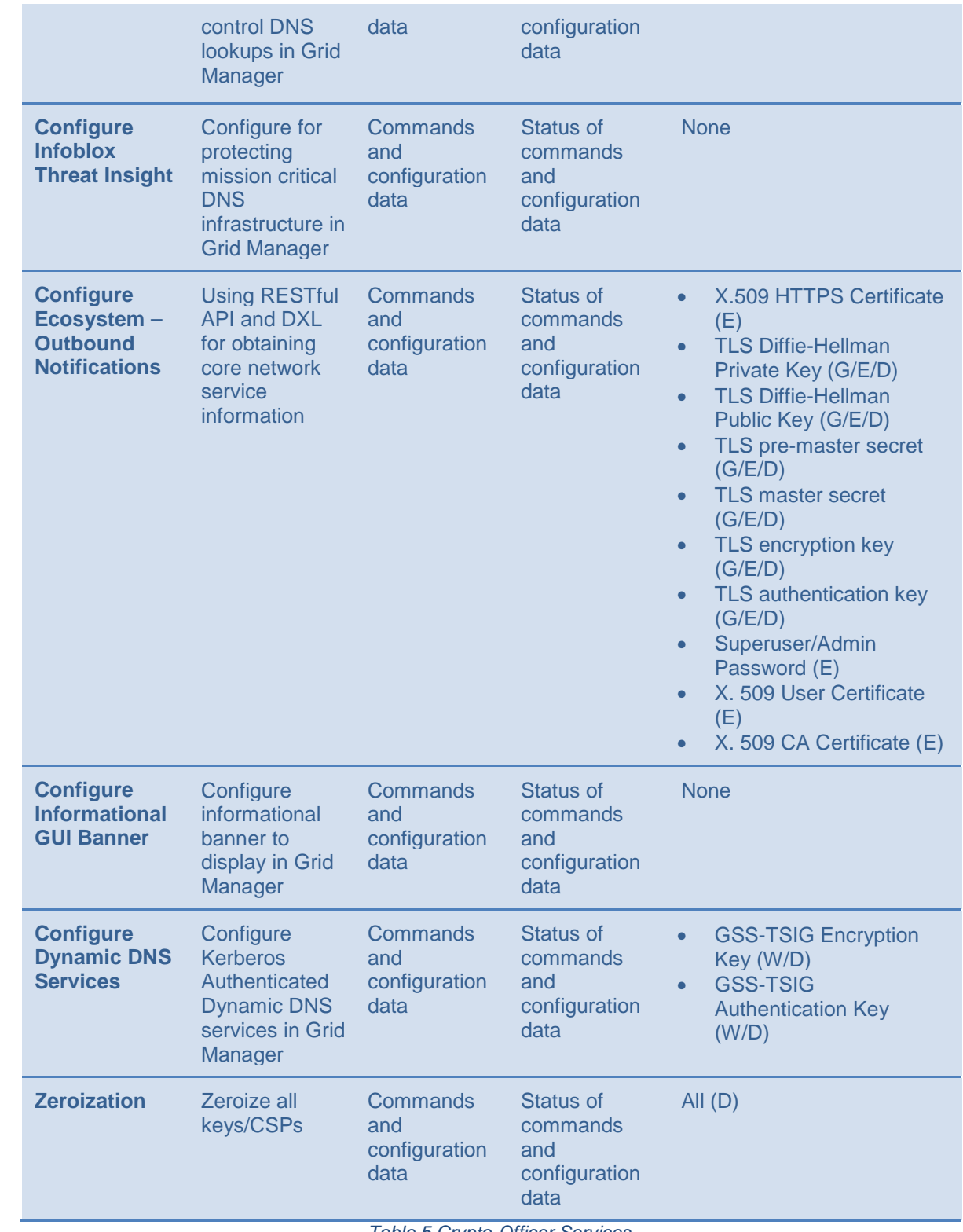

<span id="page-20-0"></span>*Table 5 Crypto-Officer Services*

#### <span id="page-21-0"></span>**5.2.2.User Services**

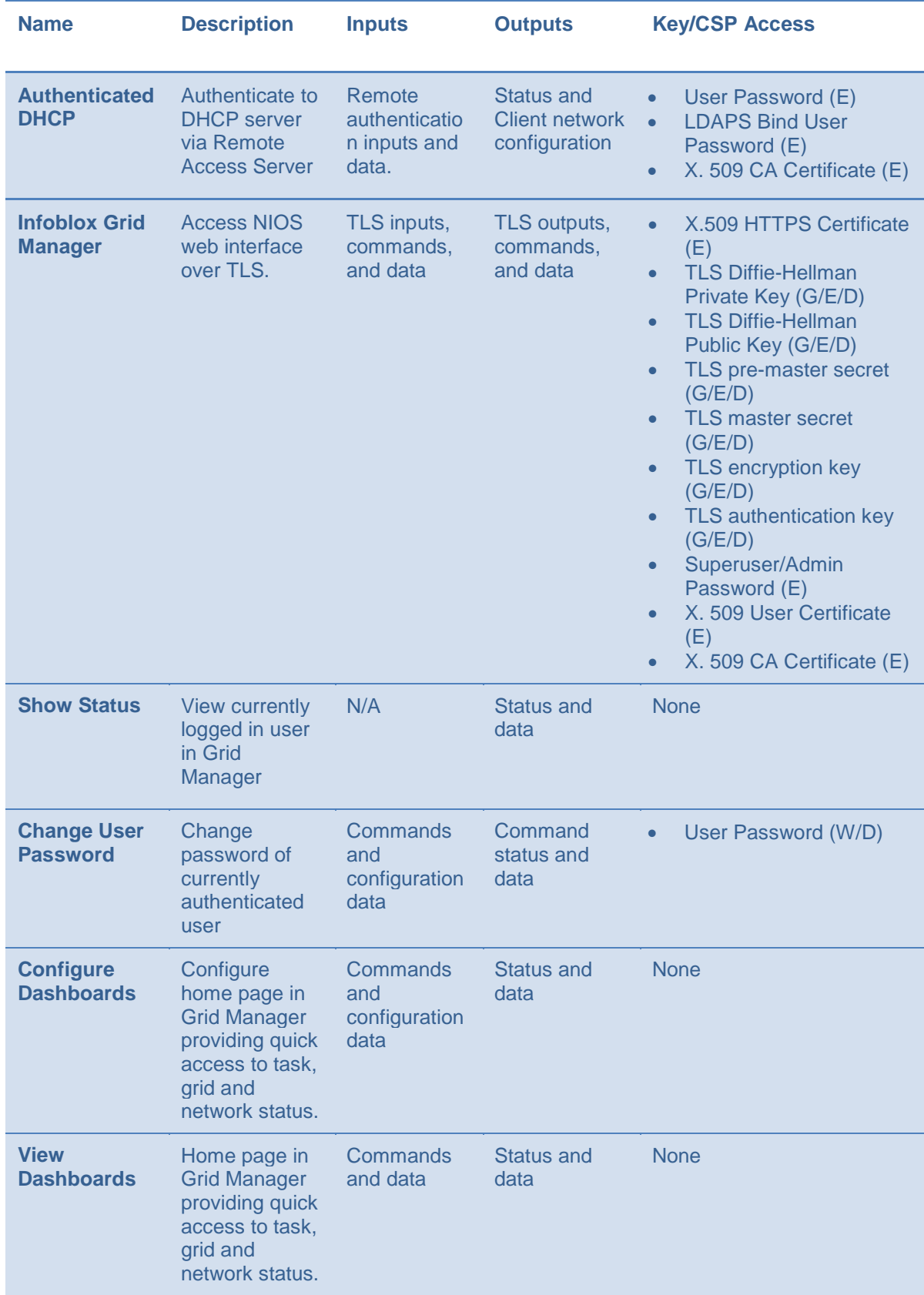

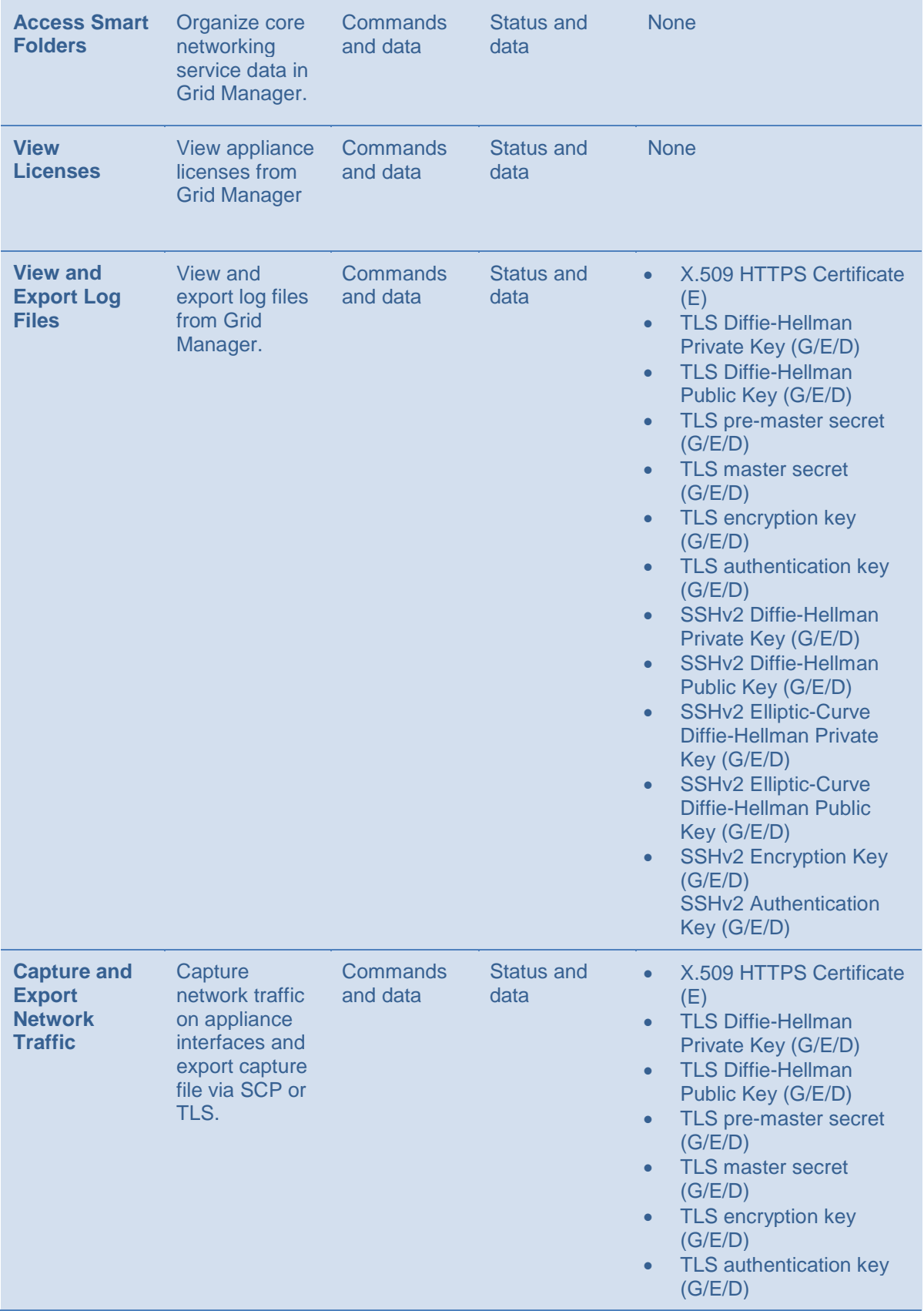

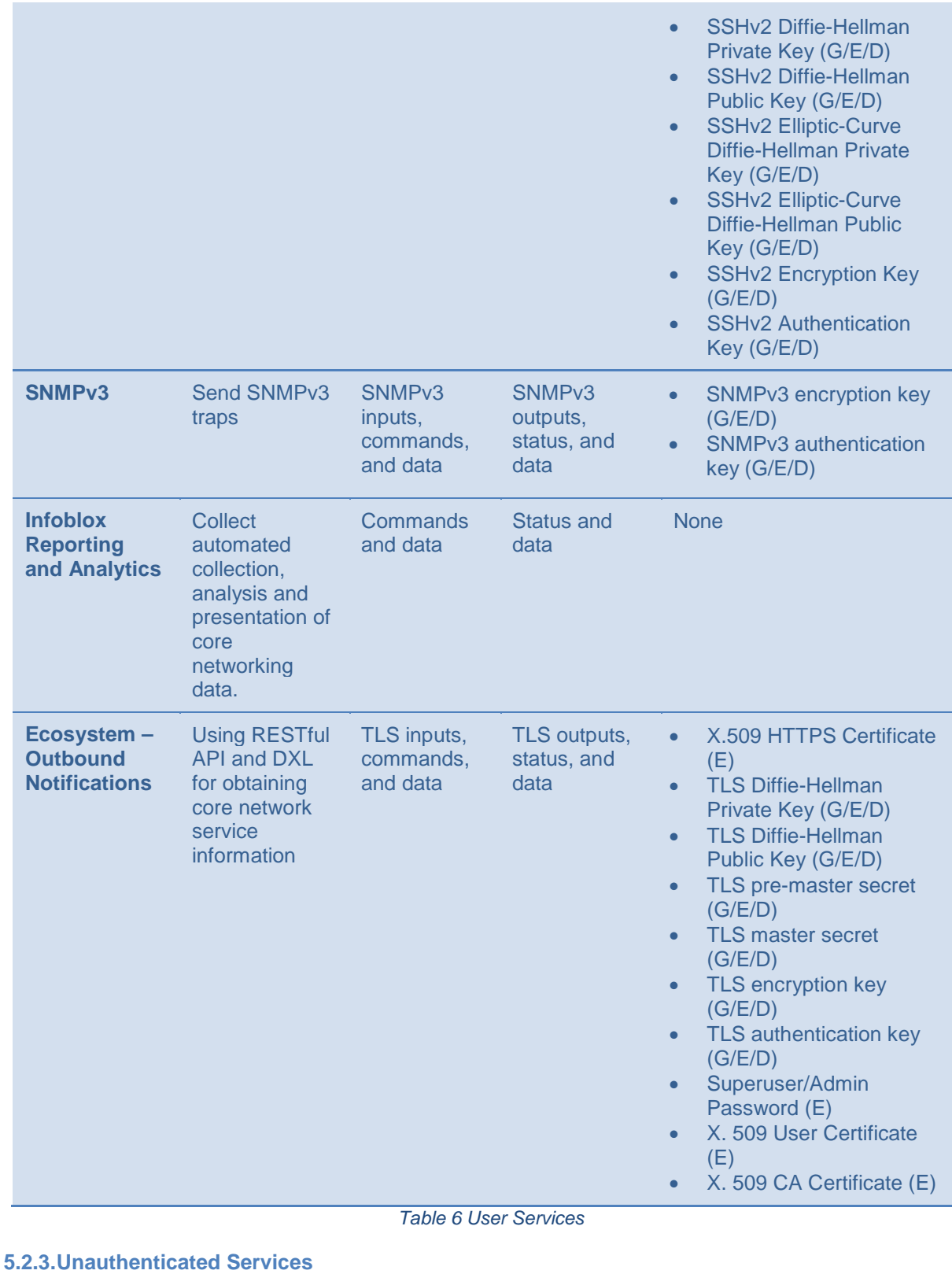

# <span id="page-23-1"></span><span id="page-23-0"></span>**Name Description Inputs Outputs**

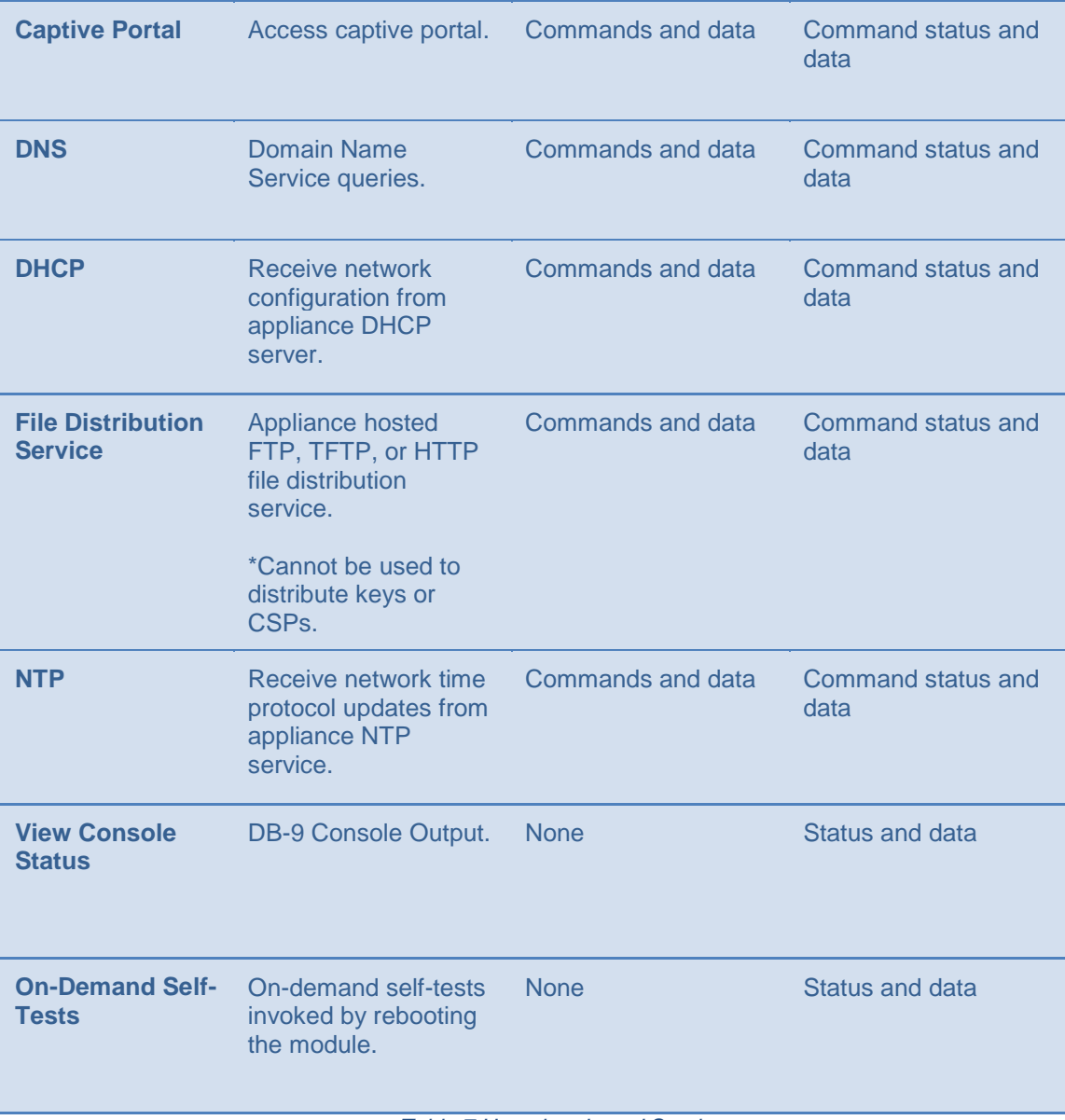

*Table 7 Unauthenticated Services*

## <span id="page-24-1"></span><span id="page-24-0"></span>**5.2.4.Non-Approved Services**

The following services are non-approved for use in the FIPS approved mode.

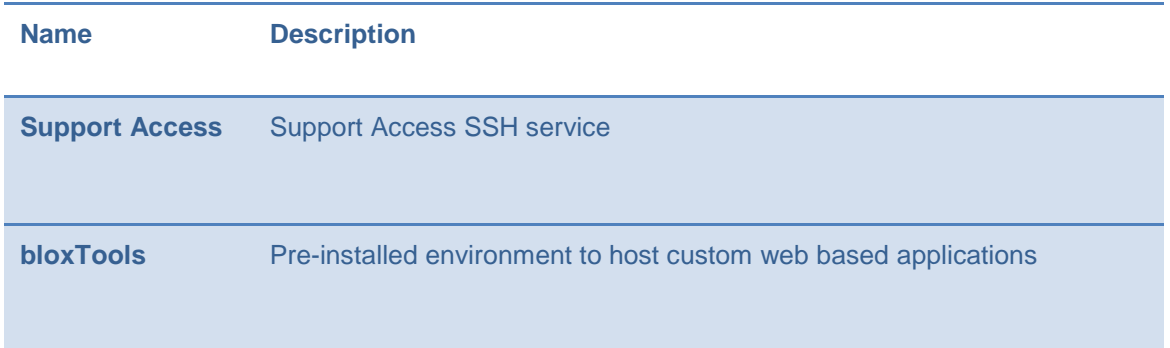

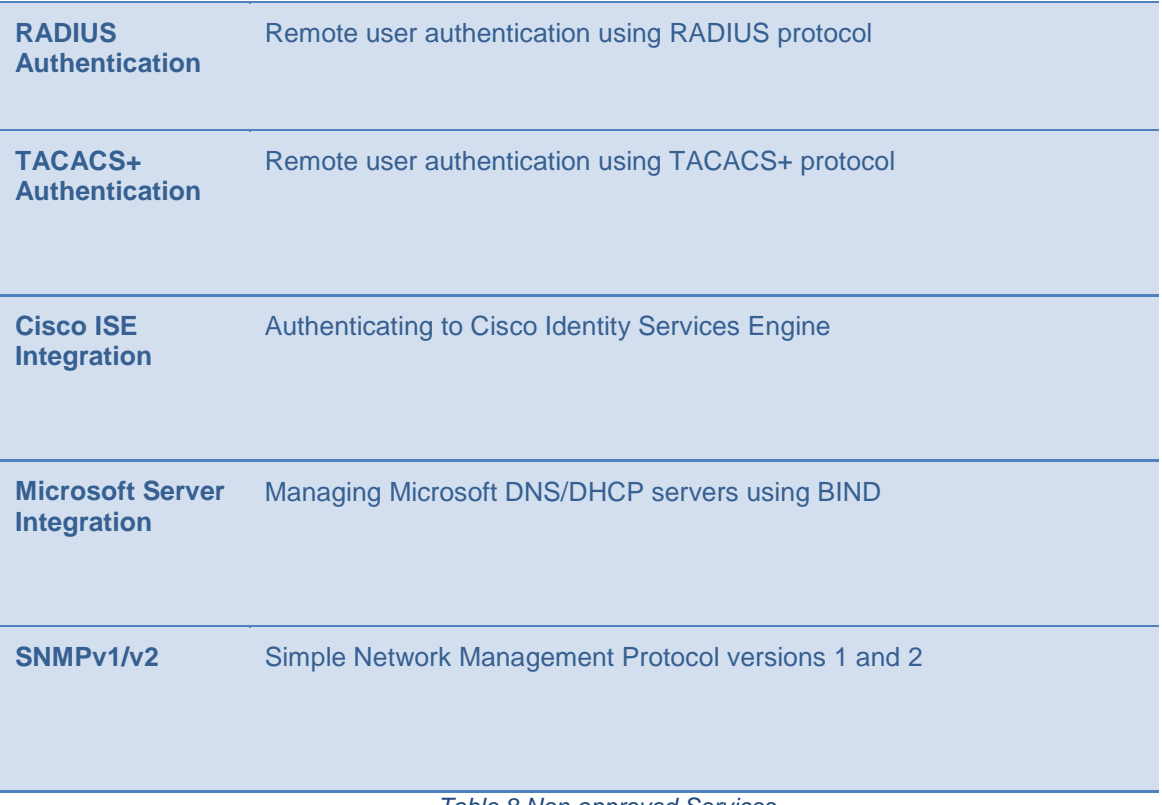

*Table 8 Non-approved Services*

## <span id="page-25-1"></span><span id="page-25-0"></span>**5.3. Authentication**

The module has the following methods of role based authentication:

- **Local password-based authentication**
- **Remote password-based authentication** (Active Directory, LDAPS)
- **Certificate authentication**
- **Two-Factor authentication**
- **Grid Member Challenge-response authentication mechanism**

Assuming that the Secure Initialization routine is followed, Infoblox enforces a 6 character minimum password, using a 72 character set of **a-z**, **A-Z**, **0-9**, and "**!@#%^&\*()**". This results in a bare minimum of 139,314,069,504 (72^6) possible passwords. Thus the FIPS 140-2 requirement that for a single random password attempt the probability of success must be less than 1 in 1,000,000 is satisfied.

FIPS 140-2 requires that in a 1-minute span, the probability of guessing the password correct (at random) must be less than 1 in 100,000.

The web interface only allows 5 unsuccessful login attempts per minute. This calculates to a 1 in 27,862,813,900.8 ((72^6)/5) chance of a successful password attempt in a minute, which is less than the 1 in 100,000 requirement.

The SSH interface implements a maximum of 3 tries per login attempt with each failed attempt adding an incremented delay of 5 seconds. 3 failed attempts will take 30 seconds  $(5 + 10 + 15)$ , therefore, in 1 minute only 6 attempts can be made. This calculates to a 1 in 23,219,011,584 ((72^6)/6) chance of a

successful password attempt in a minute, which is less than the 1 in 100,000 requirement.

The console interface implements a delay of three seconds per invalid login attempt. As such, a maximum of 20 invalid login attempts are possible per minute. This calculates to a 1 in 6965703475.2 ((72^6)/20) chance of a successful password attempt in a minute, which is less than the 1 in 100,000 requirement.

#### **Two-Factor authentication** (Password + X.509 certificate authentication)

If Two-Factor authentication is used, the calculations are based on the security-strength of the algorithm. For example, if the X.509 certificate is RSA-2048 w/ SHA-256, then the security-strength is 112 bits (based on SP 800-57). Based on this, a 1 in 2^112 chance is much less than 1 in 1,000,000 per single attempt. With the worst case assumption that the network interface can support up to 29,296,875 ((1,000,000,000 bps / 2048 bits) \* 60 seconds) connection attempts per minute. The chance of a successful authentication attempt in a minute calculates to a  $(2^{\wedge}112)/29,296,875$ , which satisfies the 1 in 100,000 requirement.

Infoblox Two-Factor authentication provides option 'Username/password request'. If you select this option NIOS populates the username from the certificate and requests password from the user. If you do not select this option, only the certificate is necessary to log in to the appliance.

NIOS performs lookup against local users by default. You can enable remote lookup for user membership (Active Directory or LDAPS). A password must not be empty.

Certificates are validated by an OCSP responder.

#### **Grid Member Challenge-response authentication mechanism**

The grid member login handshake consists of an initial 3-way authentication mechanism:

- 1. Challenge [replica -> master] A challenge comprising time and random data and a hash of that and the shared secret is sent.
- 2. Response challenge [master -> replica] A response comprising a SHA256 hash of the challenge from Item1 and the shared secret is returned along with a challenge comprising time and random data.
- 3. Response request [replica -> master] A response comprising a SHA256 hash of the challenge from Item 2 and the shared secret and grid name is sent.

At this point, a secure VPN tunnel is created between the replica and master. Lower bounds on the shared secret length and required entropy are listed elsewhere as 72 $\textdegree$ 6. A failed connection attempt must wait 30 seconds for the clusterd state machine to time out. This clearly meets the 1 in 100,000 requirement.

## <span id="page-26-0"></span>**6. Physical Security**

The module must be opaque within the visible spectrum and have tamper evident labels for doors or removable covers in order to be compliant with FIPS 140-2 Security Level 2 requirements. Infoblox provides tamper evident labels (TELs) which must be installed for the module to operate in the FIPS

approved mode. The Crypto Officer is responsible for inspecting the TELs regularly<sup>[6](#page-27-2)</sup> for signs of tamper, and should contact Infoblox customer support if any signs of tamper are found.

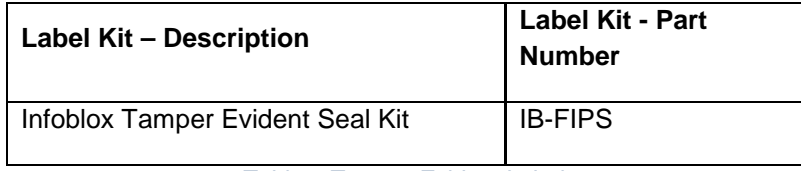

*Table 9 Tamper Evident Labels*

## <span id="page-27-1"></span><span id="page-27-0"></span>**6.1. Tamper Evident Label Placement**

The tamper evident labels must be affixed to the module by the Crypto Officer at the following locations after ensuring the applying surface is clean.

<span id="page-27-2"></span>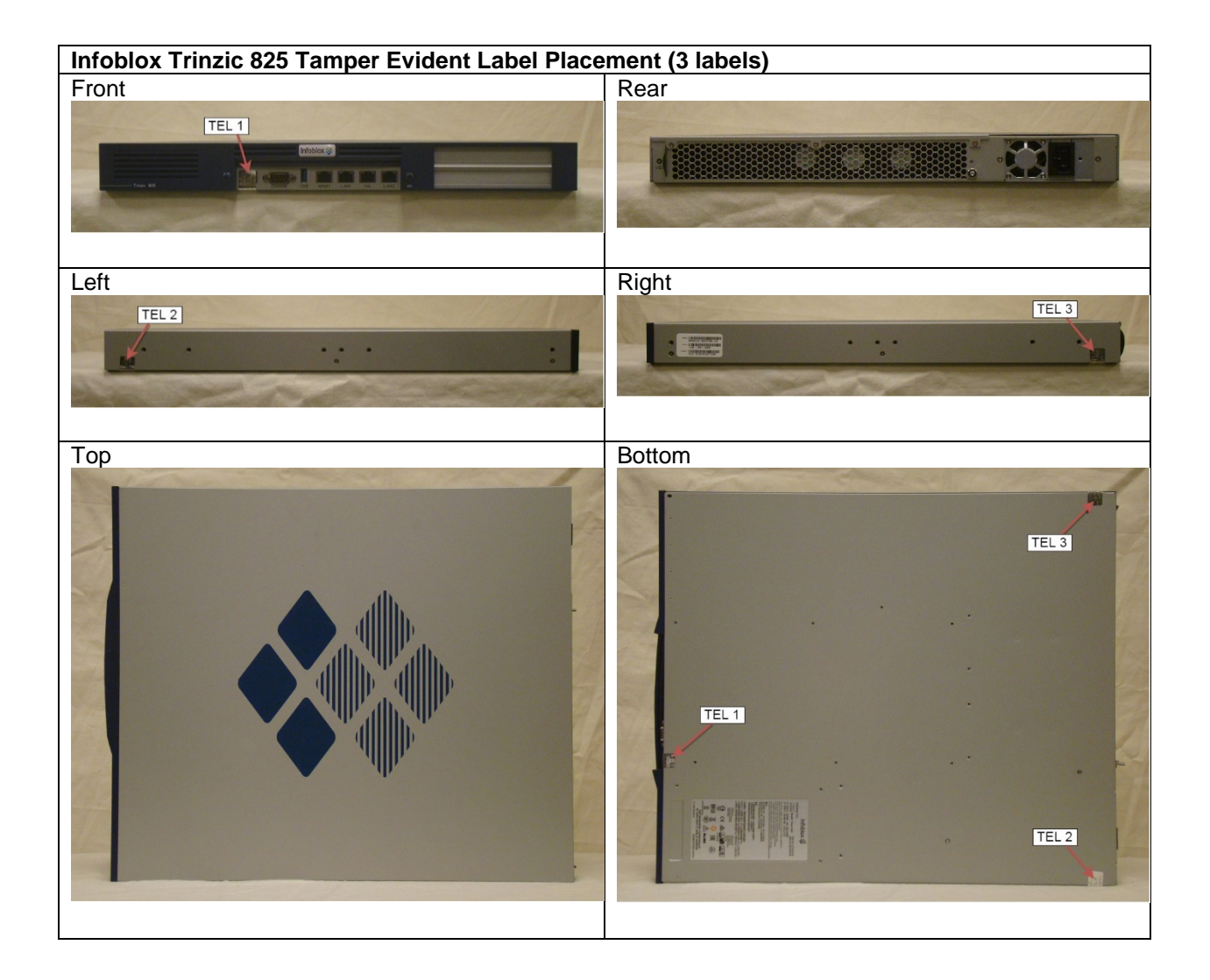

<sup>&</sup>lt;sup>6</sup> The inspection interval for the TELs is at the discretion of the Crypto Officer, and their standard operating procedures.

<span id="page-28-0"></span>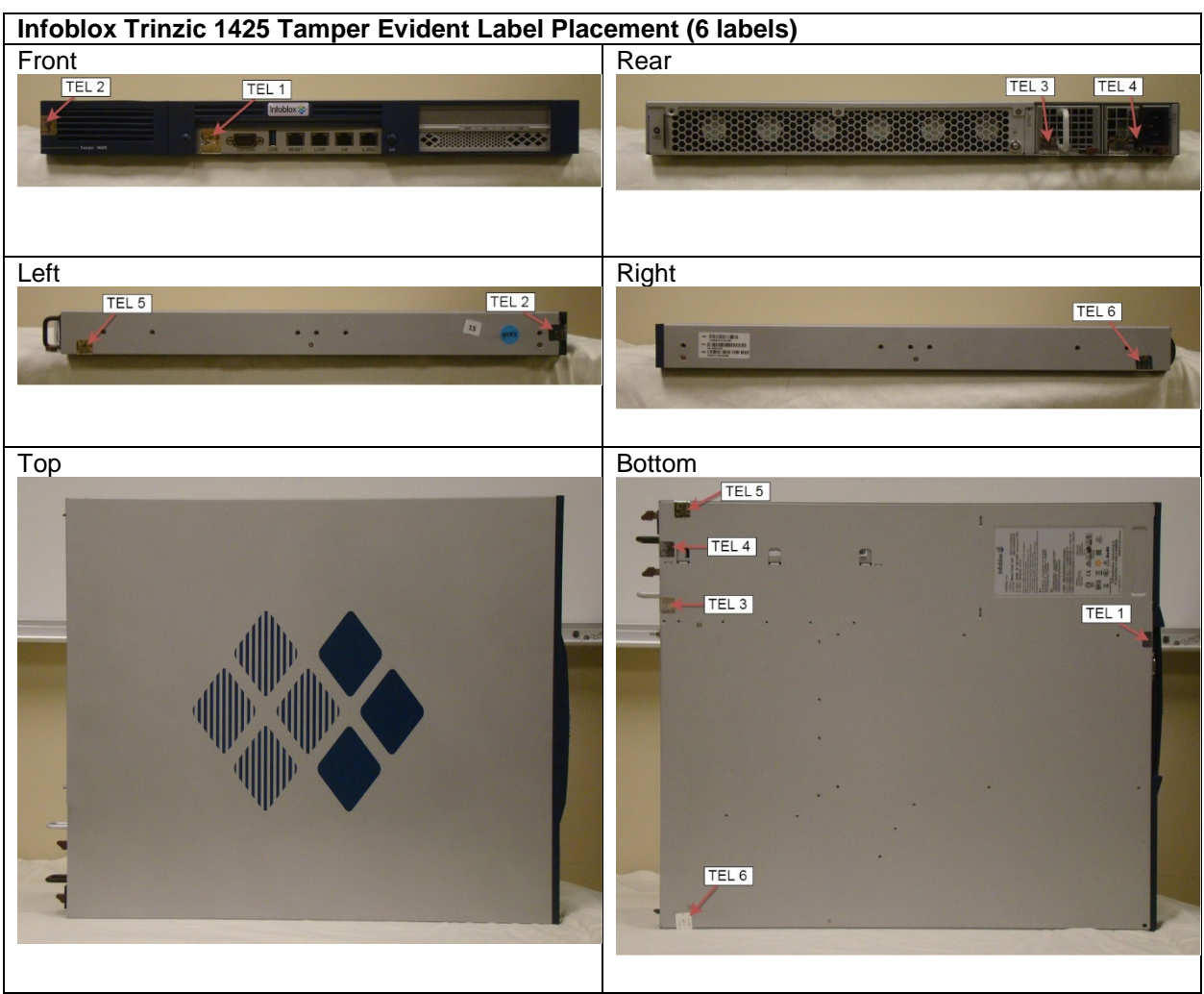

#### *Table 10 Infoblox Trinzic 825 Tamper Evident Label Placement*

*Table 11 Infoblox Trinzic 1425 Tamper Evident Label Placement*

<span id="page-28-1"></span>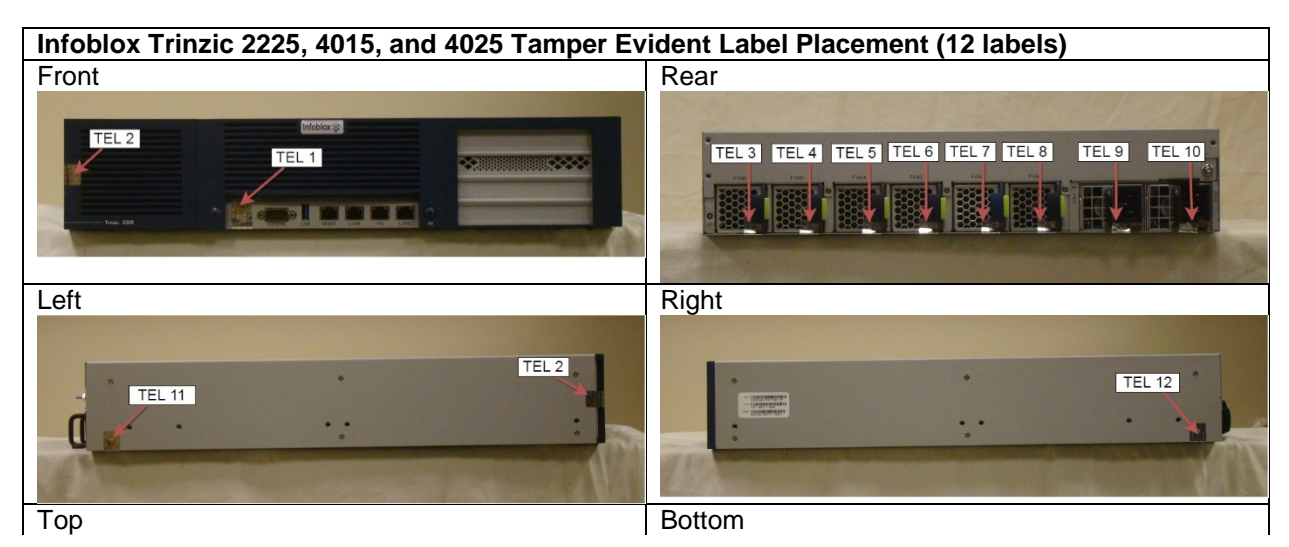

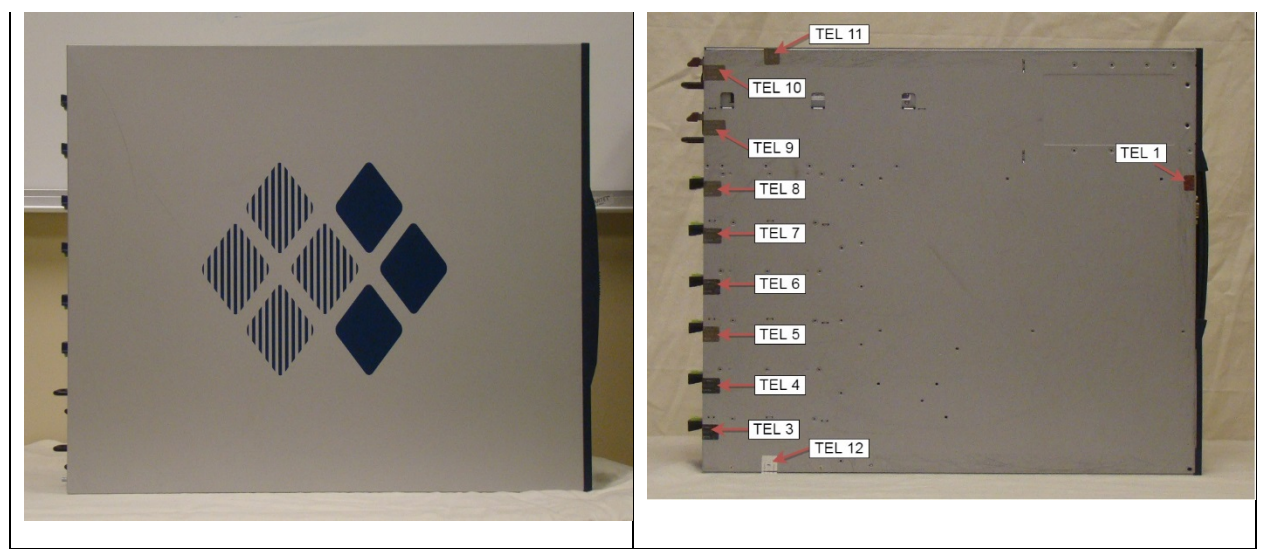

*Table 12 Infoblox Trinzic 2225, 4015, and 4025 Tamper Evident Label Placement*

# <span id="page-29-1"></span>**7. Operational Environment**

The module is a multi-chip standalone hardware module operating with a non-modifiable operational environment.

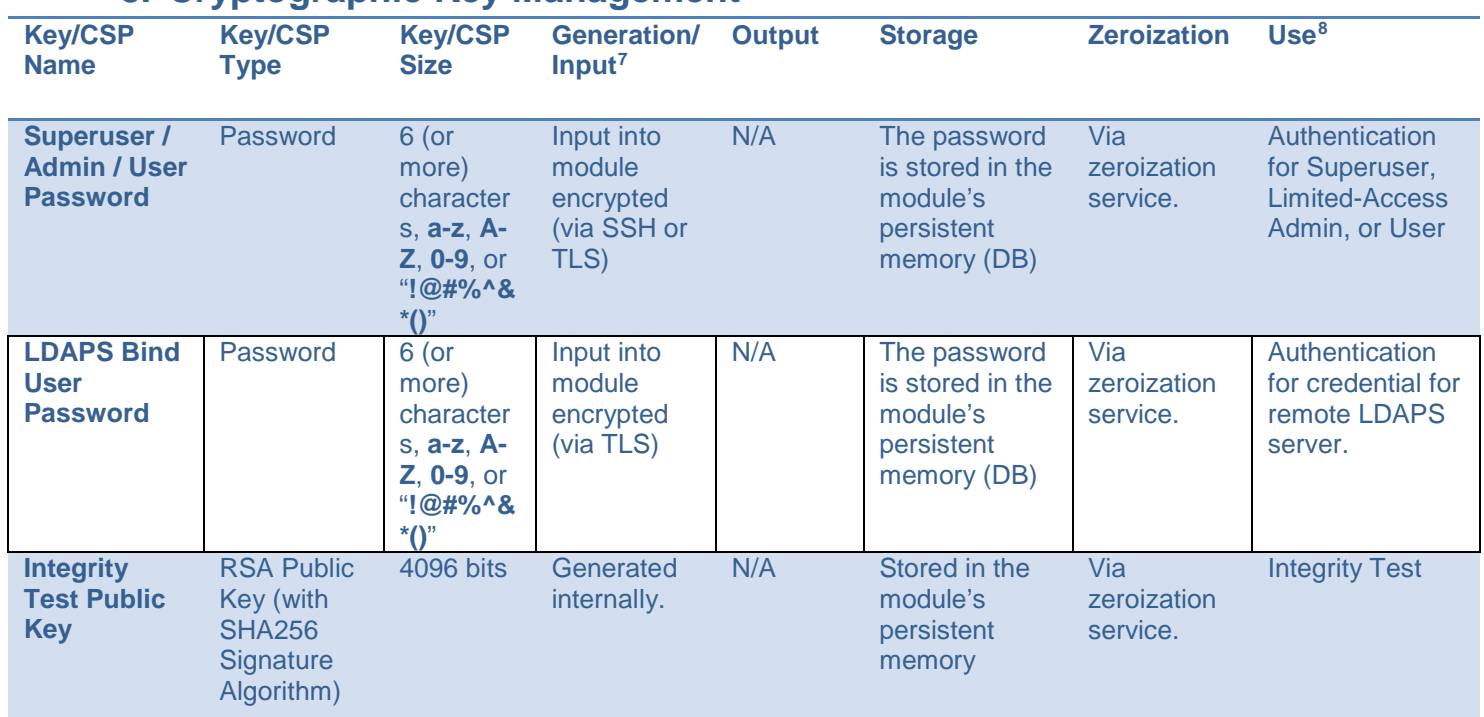

## <span id="page-29-0"></span>**8. Cryptographic Key Management**

<span id="page-29-2"></span> <sup>7</sup>

For all keys marked as "generated internally", the resulting symmetric key or the generated seed to be used in the asymmetric key generation is an unmodified output from the DRBG unless otherwise noted.

<span id="page-29-3"></span><sup>&</sup>lt;sup>8</sup> Keys/CSPs generated in FIPS mode cannot be used in non-FIPS mode and vice-versa.

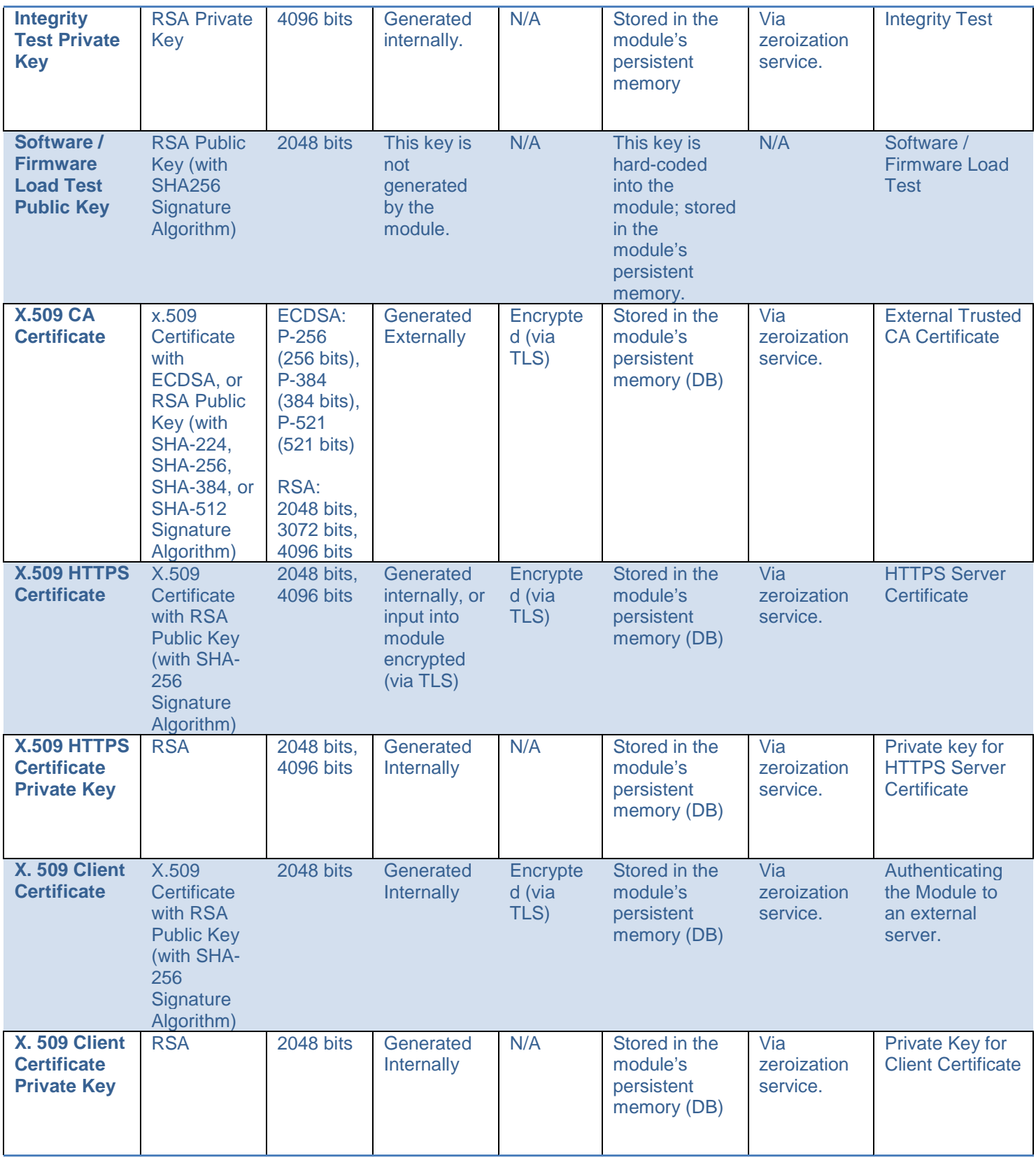

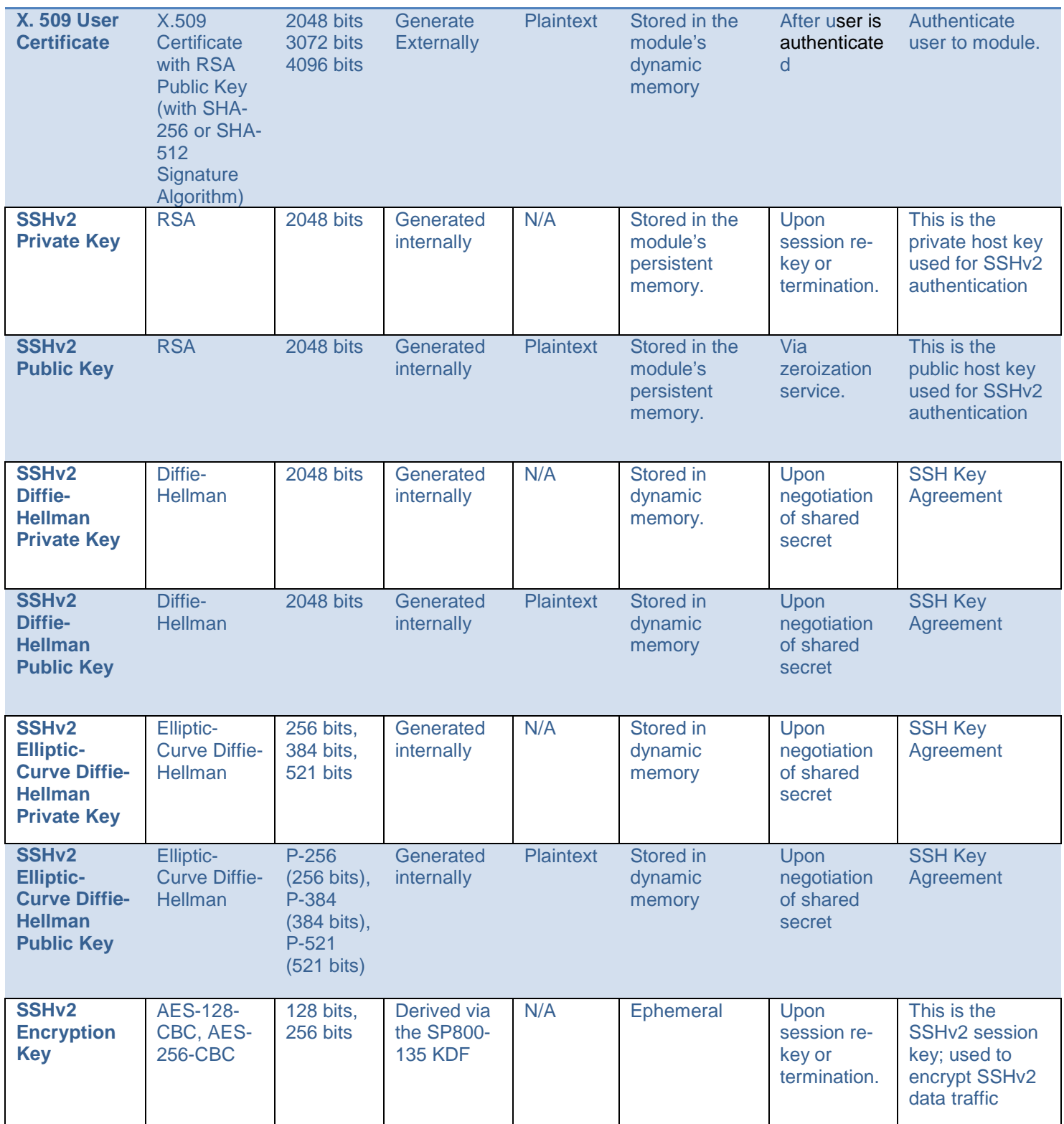

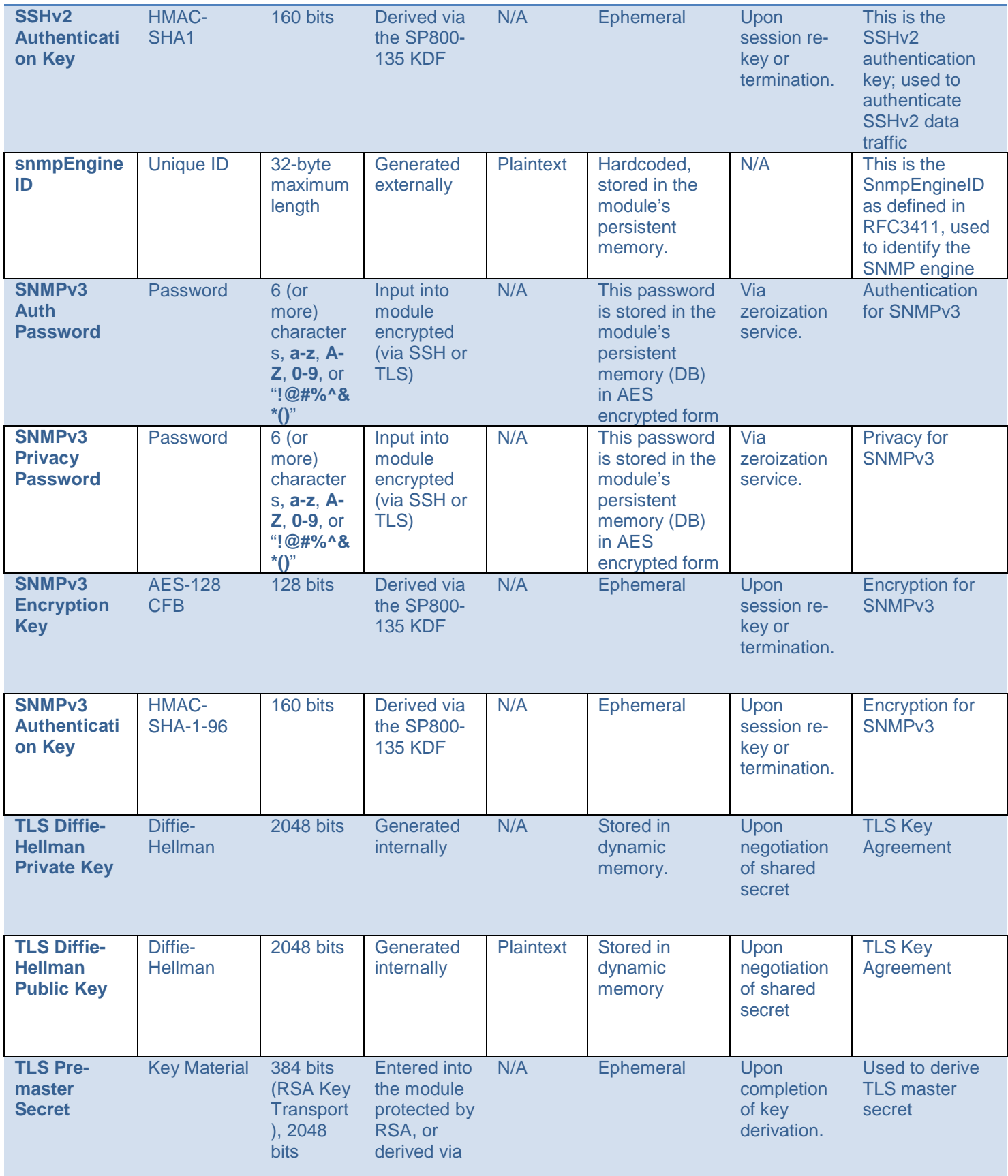

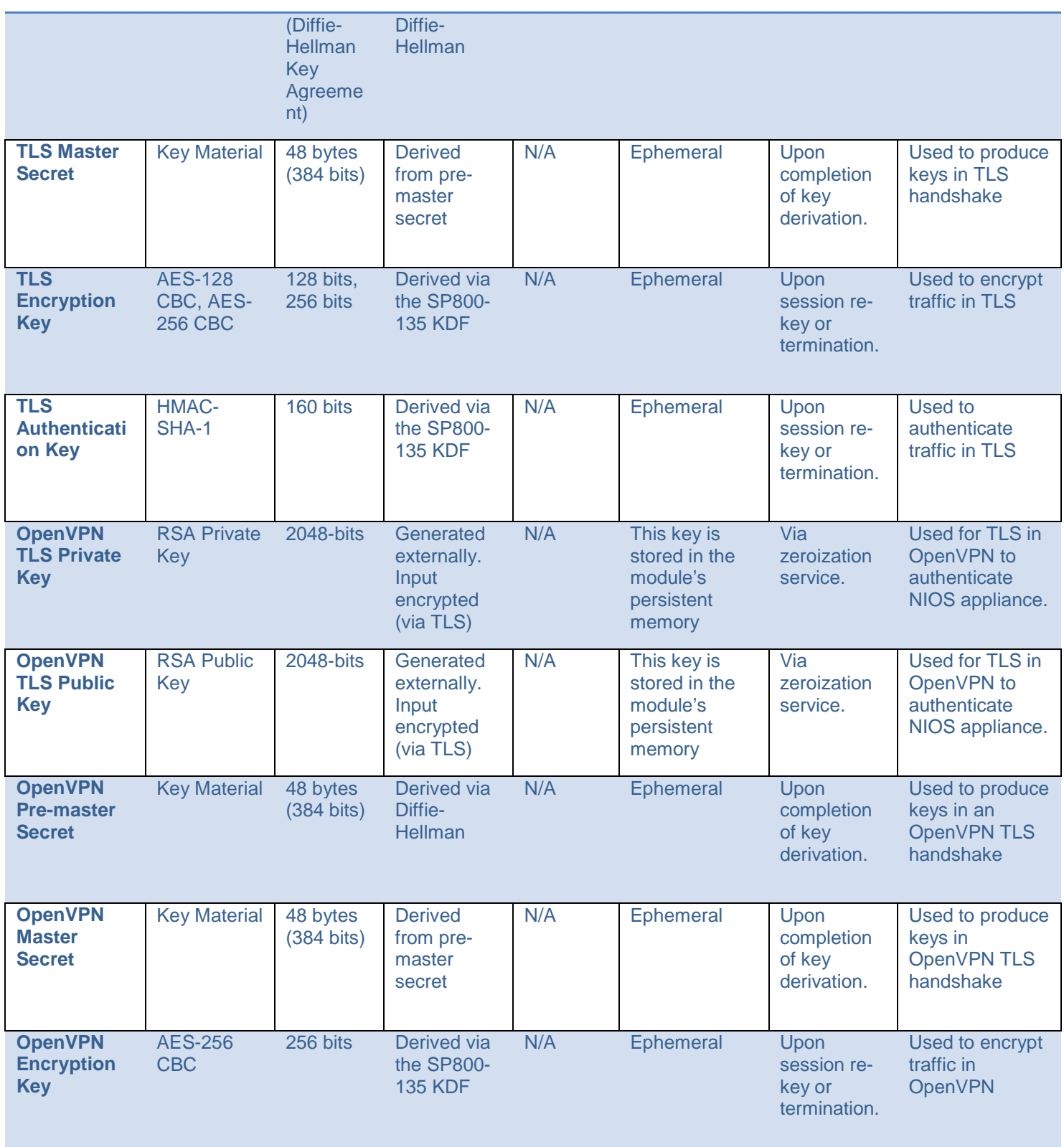

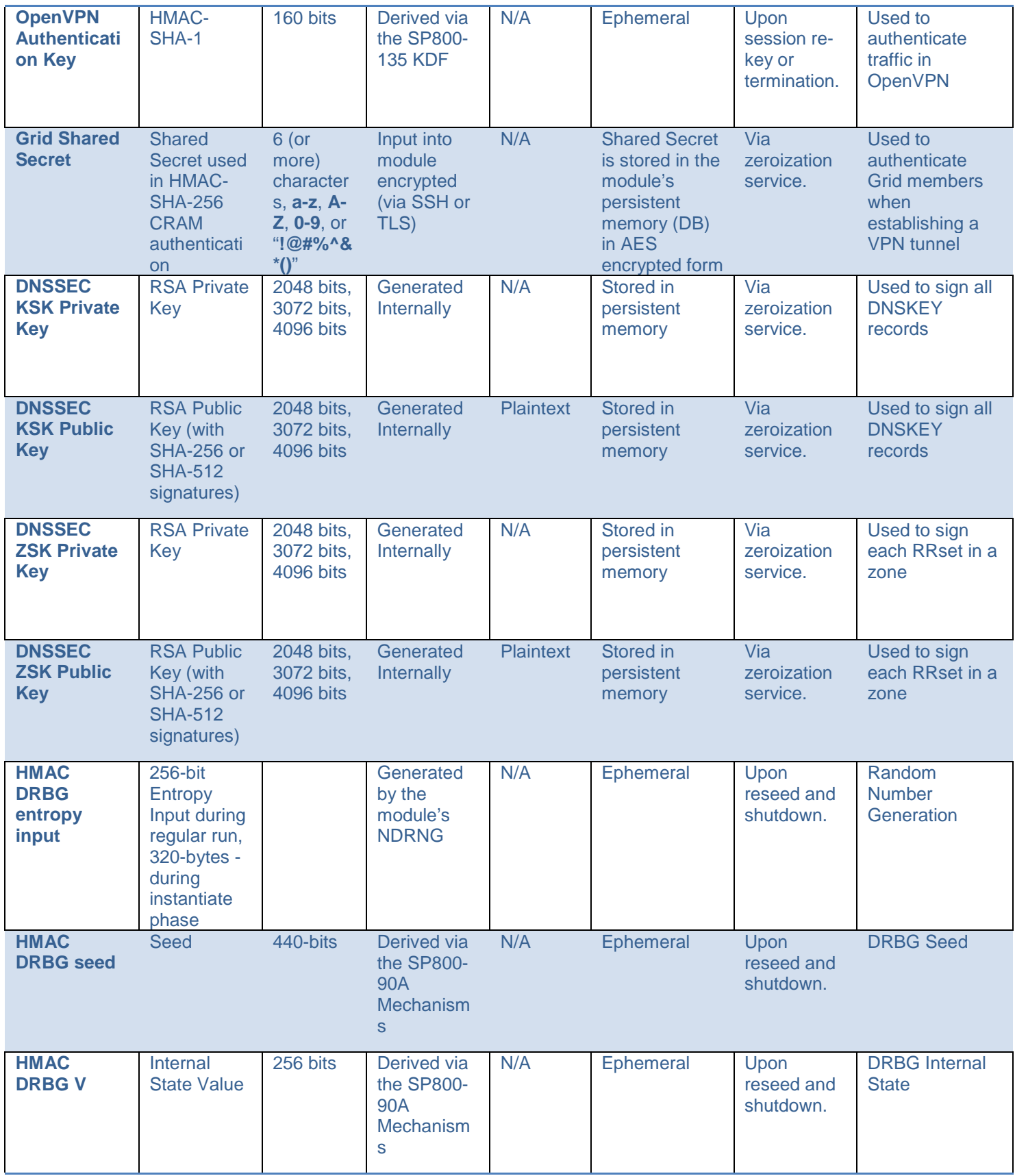

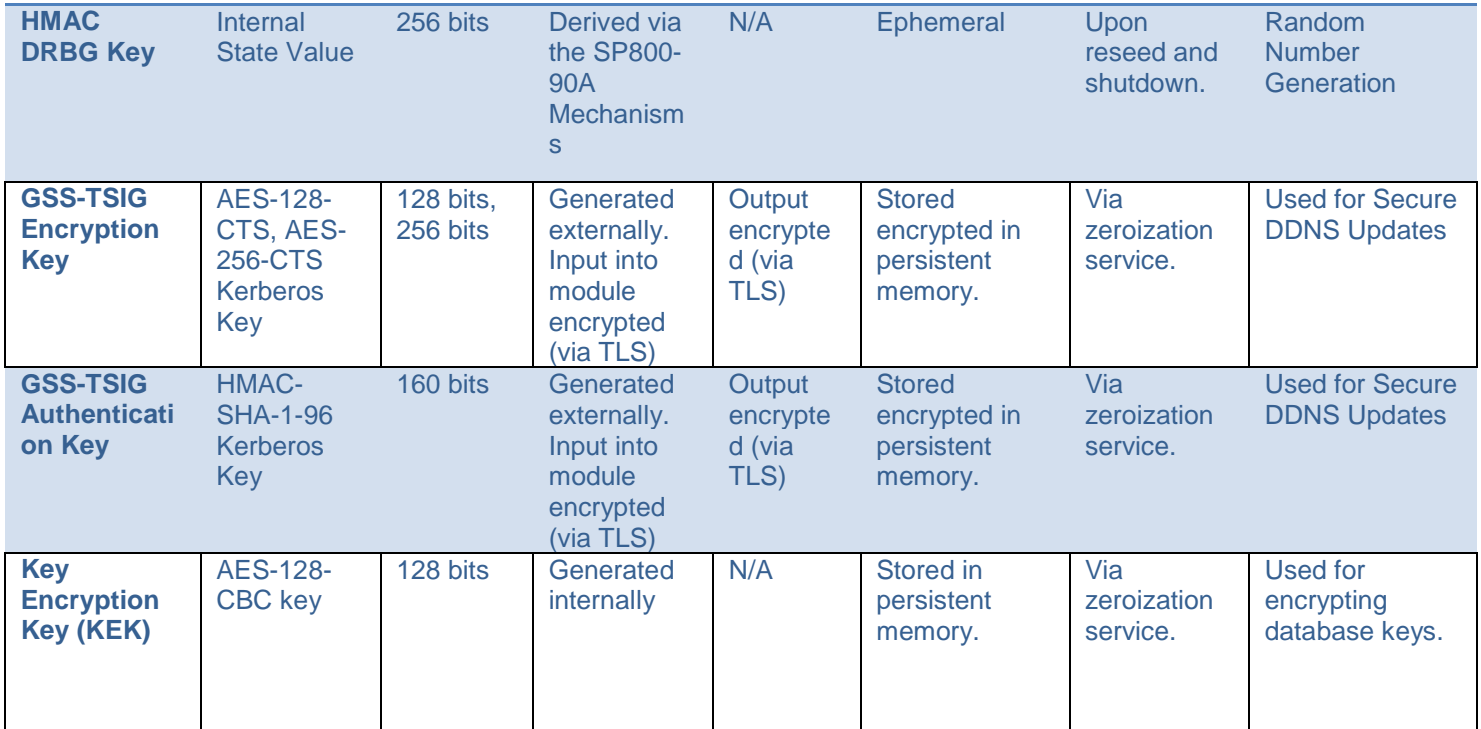

*Table 13 Cryptographic Keys and CSPs*

## <span id="page-35-3"></span><span id="page-35-0"></span>**9. Self-Tests**

Output via the Data Output interface is inhibited during the performance of self-tests. The module enters the error state upon any self-test failure. The following self-tests are executed automatically without any need for input or actions from the user.

## <span id="page-35-1"></span>**9.1. Power-on Self-Tests**

The results of the power-on self-tests are output via the console and to the system syslog.

- Integrity Test
- SHA-1 Known Answer Test
- HMAC-SHA-1/256/384/512 Known Answer Tests
- AES ECB encrypt / decrypt Known Answer Test
- RSA sign / verify Known Answer Test
- ECDSA sign / verify Known Answer Test
- HMAC\_DRBG w/ SHA-256 Known Answer Tests (Instantiate, Reseed, Generate)
- Primitive "Z" Computation Known Answer Test for Diffie-Hellman
- <span id="page-35-2"></span>● Primitive "Z" Computation Known Answer Test for Elliptic-Curve Diffie-Hellman

### **9.2. Conditional Self-Tests**

- Continuous Random Number Generator Test (CRNGT) on the SP800-90A HMAC\_DRBG w/ SHA-256
- Health Tests (Instantiate, Reseed, Generate) on the SP800-90A HMAC\_DRBG w/ SHA-256
- SP800-90B Health Tests (Repetition Count Test and Adaptive Proportion Test) for the NDRNG
- ECDSA Pair-wise Consistency Test
- RSA Pair-wise Consistency Test
- Diffie-Hellman Pair-wise Conditional Test
- Elliptic-Curve Diffie-Hellman Pair-wise Conditional Test
- Conditional Tests for Assurances (as specified in SP800-56A Sections 5.5.2, 5.6.2 and 5.6.3)
- <span id="page-36-0"></span>● Firmware Load Test

## **9.3. Critical Functions Tests**

● Memory test – All memory is tested and isolated faulty memory is disabled

# <span id="page-37-0"></span>**A. Appendices**

Table of Acronyms:

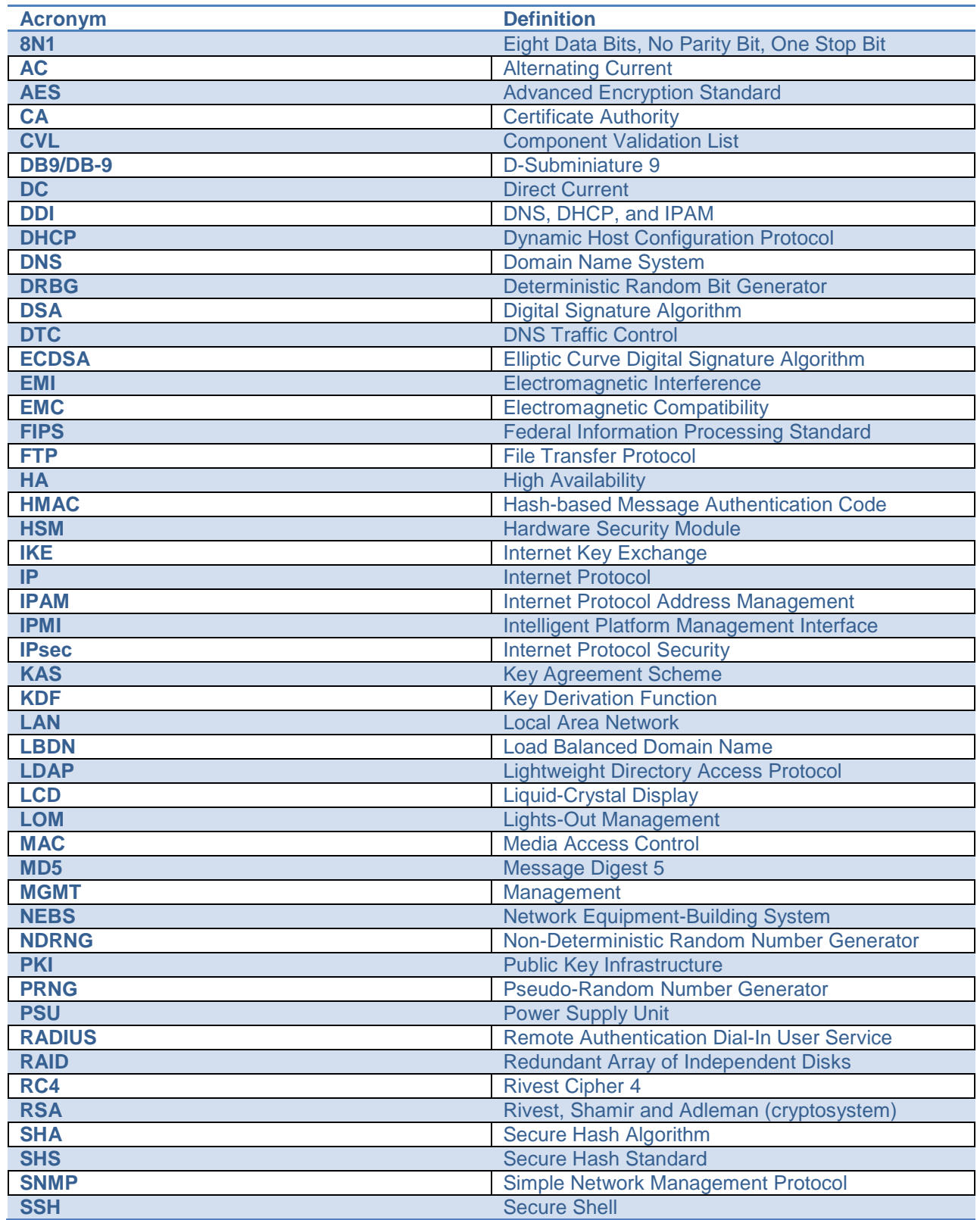

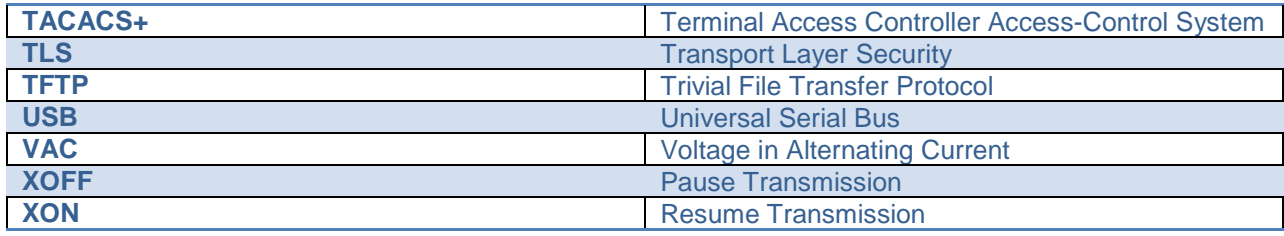

© 2019 Infoblox Inc. All rights reserved. This material may be reproduced in its entirety, without modification, and freely distributed in written or electronic form. Permission is required for any other use.